#### Министерство сельского хозяйства Российской Федерации

#### Федеральное государственное бюджетное образовательное учреждение высшего образования

#### «ВОРОНЕЖСКИЙ ГОСУДАРСТВЕННЫЙ АГРАРНЫЙ УНИВЕРСИТЕТ ИМЕНИ ИМПЕРАТОРА ПЕТРА I»

**УТВЕРЖДАЮ** Декан экономического факультета А.Н. Черных «21» мая 2024г

### РАБОЧАЯ ПРОГРАММА ПО ДИСЦИПЛИНЕ

#### **Б1.В.19 «АВТОМАТИЗАЦИЯ СТАТИСТИКО-ЭКОНОМИЧЕСКОГО АНАЛИЗА»**

Направление подготовки **38.03.01 Экономика** 

Направленность (профиль) **Бухгалтерский учет, анализ и аудит**

Квалификация выпускника бакалавр

Факультет **экономический**

Кафедра экономического анализа, статистики и прикладной математики

Разработчик рабочей программы: к.э.н., доцент С.Л. Закупнев

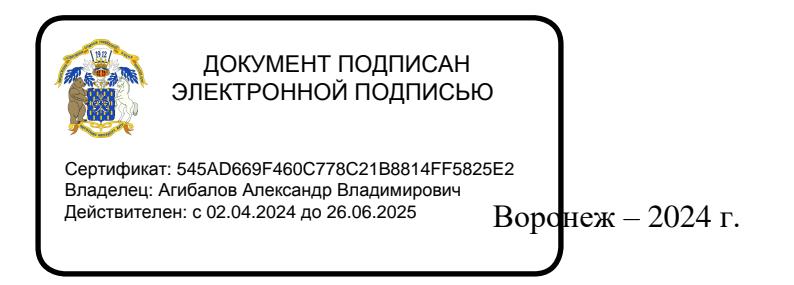

Рабочая программа разработана в соответствии с Федеральным государственным образовательным стандартом высшего образования по направлению подготовки 38.03.01. Экономика, утвержденным Приказом министерства науки и высшего образования Российской Федерации № 954 от 12.08.2020 г.

Рабочая программа утверждена на заседании кафедры экономического анализа, статистики и прикладной математики (протокол № 11 от 21.05.2024 г.)

**Заведующий кафедрой Л.А. Запорожцева** 

Рабочая программа рекомендована к использованию в учебном процессе методической комиссией экономического факультета (протокол № 9 от 21.05.2024 г.).

**Председатель методической комиссии Л.В. Брянцева**

**Рецензент рабочей программы:** главный бухгалтер ООО «Воронежкомплект» Терехова Надежда Алексеевна

#### **1. Общая характеристика дисциплины 1.1. Цель дисциплины**

Целью дисциплины является формирование знаний, умений и навыков основных принципов чтения финансовых отчетов, способов и приемов обработки учетно-отчетной информации с применением средств автоматизации, а также освоения навыков формулирования выводов и рекомендаций по результатам проведенного анализа.

#### **1.2. Задачи дисциплины**

− освоение обучающимися ключевых тематических разделов автоматизации статистико-экономического анализа;

− изучение истории развития автоматизированных систем статистикоэкономического анализа;

− систематизация, обзор основных программных продуктов и оценка их аналитических возможностей;

− развитие умений к общим подходам организации автоматизации статистикоэкономического анализа;

− освоение методики и процедур проведения финансового анализа с применением IT – технологий;

− освоение методики и процедур проведения автоматизации управленческого и статистического анализа;

− закрепление знаний об интерпретации полученных результатов и разработка рекомендаций по принятию управленческих решений.

#### **1.3. Предмет дисциплины**

**Предмет –** автоматизация статистико-экономических расчетов, автоматизированный финансовый анализ, причинно-следственные связи и методы их исследования, автоматизация расчетов статистических показателей, получение оперативной информации для принятия управленческих решений.

#### **1.4. Место дисциплины в образовательной программе**

Дисциплина Б1.В.19 Автоматизация статистико-экономического анализа относится к части, формируемой участниками образовательных отношений, является обязательной дисциплиной.

#### **1.5. Взаимосвязь с другими дисциплинами**

Дисциплина базируется на изучении таких дисциплин как Б1.О.22 Статистика, Б1.В.02 Бухгалтерский (финансовый) учет, Б1.О.11 Микроэкономика.

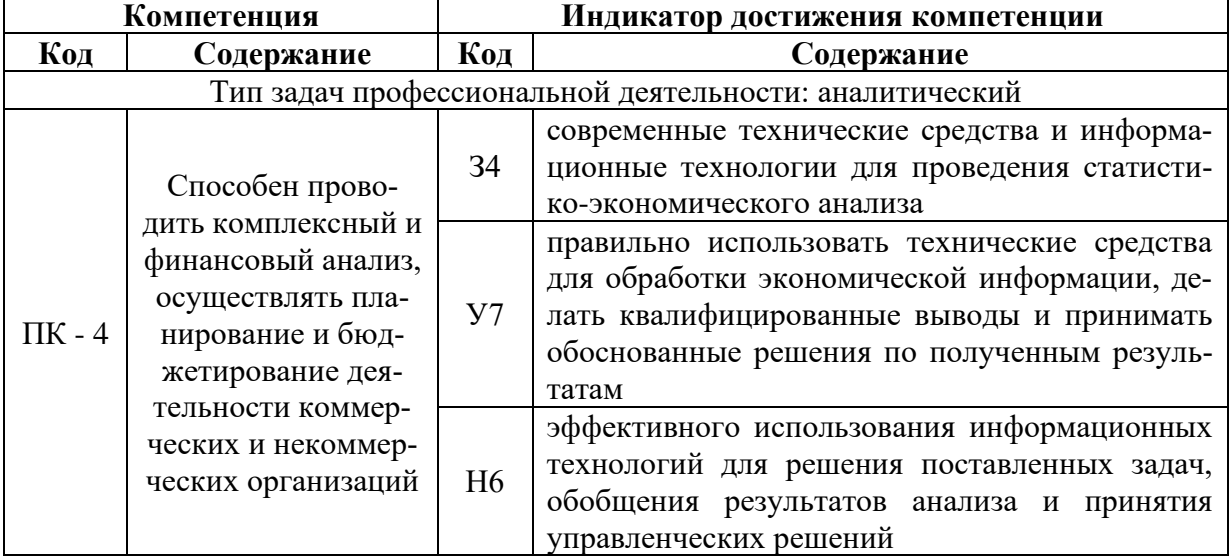

#### **2. Планируемые результаты обучения по дисциплине**

*Обозначение в таблице: З – обучающийся должен знать; У – обучающийся должен уметь; Н – обучающийся должен иметь навыки и (или) опыт деятельности*

# **3. Объём дисциплины и виды учебной работы**

# **3. Объём дисциплины и виды работ**

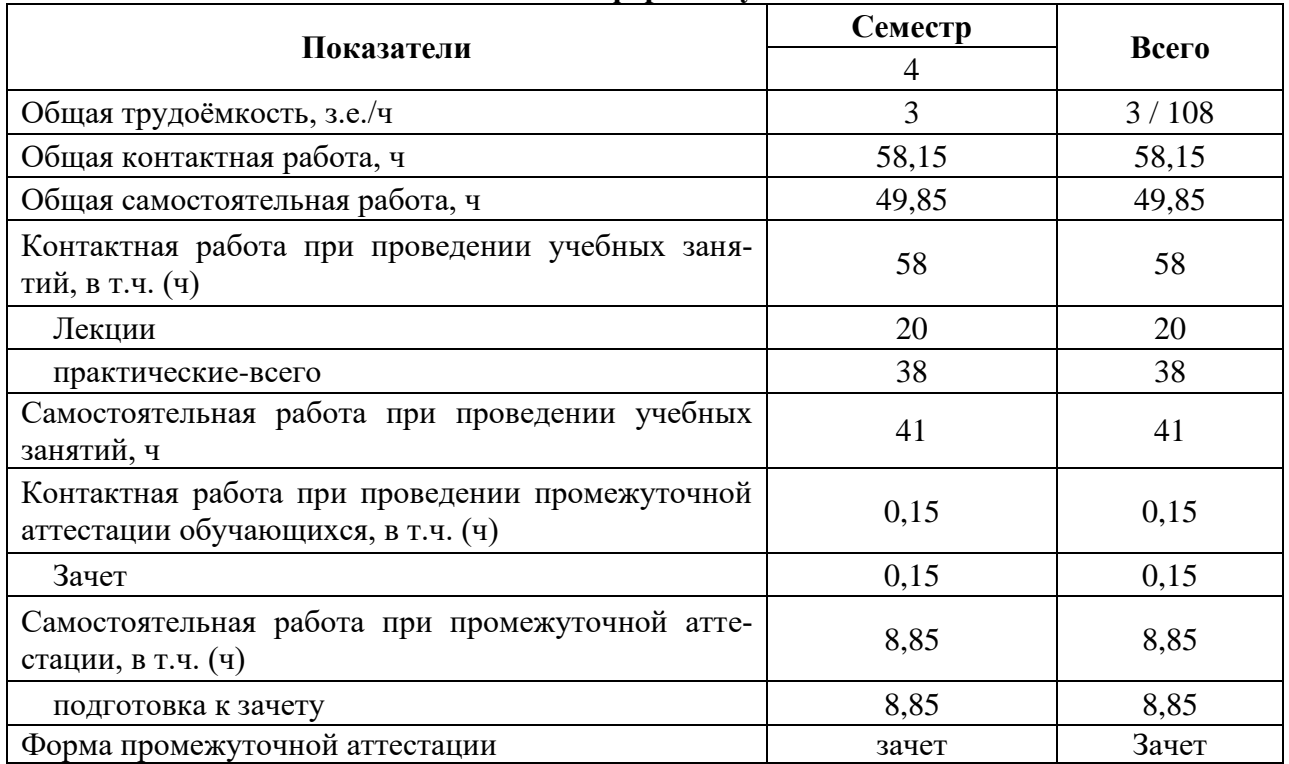

### **3.1. Очная форма обучения**

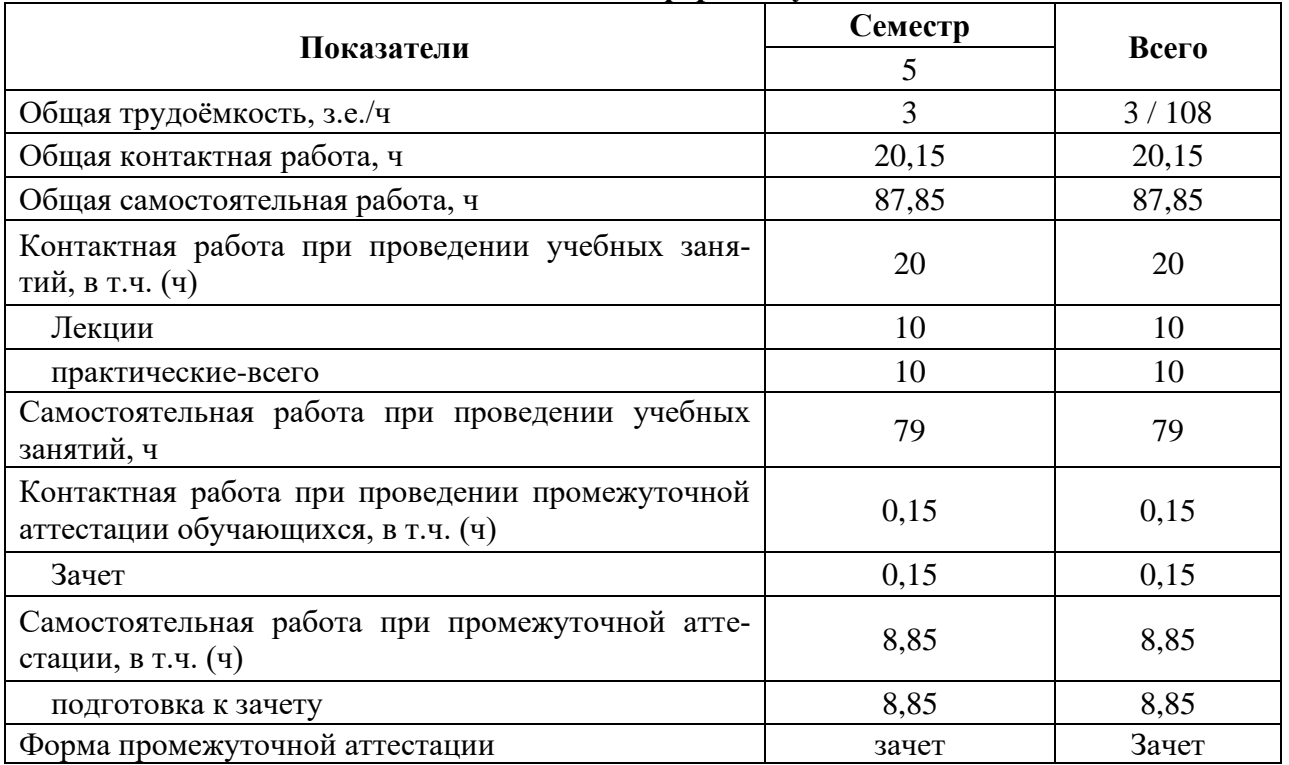

### **3.2. Очно-заочная форма обучения**

#### **4. Содержание дисциплины.**

#### **4.1. Содержание дисциплины в разрезе разделов и подразделов Раздел 1. Теоретические основы автоматизации статистико-экономического анализа**

# *Подраздел 1.1.* **Цели и задачи автоматизации статистико-экономического ана-**

**лиза**

Предмет, задачи, содержание автоматизации экономического анализа. Исполнители и координаторы автоматизированного анализа. Автоматизированное рабочее место бухгалтера-аналитика. Информационная база автоматизированного анализа. Основные заинтересованные лица в получении автоматизированной аналитической информации. Основные направления автоматизированного экономического анализа.

#### *Подраздел 1.2.* **История развития автоматизированных систем статистикоэкономического анализа.**

История развития автоматизированных систем статистико-экономического анализа. Исследование развития программного обеспечения АСУ. Этапы развития. Этап первоначальной механизации отдельных экономических вычислений и расчетов. Этап внедрения клавишных и перфорационных вычислительных машин. Этап внедрения и использования разнообразных вычислительных установок. Этап производства и внедрения в целях механизации учетно-статистических и вычислительных работ. Этап широкого внедрения и развития АСУ. Этап внедрения ЭВМ. Этап интеграции ПК. Этап появления и внедрения интернета и интернет-технологий.

#### *Подраздел 1.3.* **Обзор основных программных продуктов и оценка их аналитических возможностей**

Обзор основных программных продуктов и оценка их аналитических возможностей. Классификация программных продуктов. Основные разработчики программных продуктов. Общие и специфические программные продукты. Основные функции и возможности современных программ по автоматизации экономического анализа. Сравнительная характеристика программных продуктов. Программы «ИНЭК-Аналитик», «Инвестор», Audit Expert, Project Expert, Инэк-АФСП, БЭСТ-Офис, Экс-пресс-Анализ, Альт-Финансы, Альт-Инвест, Альт-Прогноз, MS Excel, Финансовый анализ (ДИЦ), NS2000, Бюджетное управление для 1С-Предприятие.

#### *Подраздел 1.4.* **Общие подходы к организации автоматизации статистикоэкономического анализа**

Общие подходы к организации автоматизации экономического анализа. Структура и интерфейс программ. Адаптация программных комплексов в соответствии со спецификой и условиями функционирования коммерческой организации. Создание справочников нормативных значений финансовых коэффициентов. Формирование базы данных в компьютерной среде. Импорт информации из бухгалтерских программ. Экспорт информации в аналитические регистры организации. Основные настройки и установки программных комплексов. Создание пользовательских форм и показателей.

#### **Раздел 2. Методические положения автоматизации статистикоэкономического анализа**

#### *Подраздел 2.1.* **Методика и процедура проведения компьютерного финансового анализа**

Внесение информации бухгалтерского баланса, отчета о финансовых результатах, отчета об изменениях капитала, отчета о движении денежных средств в компьютерную среду. Автоматизация экономического анализа ликвидности и платежеспособности, структуры имущества и обязательств, собственного капитала, финансовой устойчивости, рентабельности и деловой активности, денежных потоков.

#### *Подраздел 2.2.* **Методика и процедура проведения компьютерного управленческого, инвестиционного анализа**

Автоматизация экономического анализа производства и реализации продукции, выручки, материальных ресурсов, трудовых ресурсов, затрат на производство, использование прибыли. Формирование частных и комплексных заключений по результатам проведенного автоматизированного управленческого анализа. Методика и процедура проведения компьютерного управленческого анализа. Формирование исходных данных на основе учетно-отчетной, нормативно-плановой и прочей информации о результатах деятельности хозяйствующего субъекта.

#### *Подраздел 2.3.* **Интерпретация полученных результатов и разработка рекомендаций по принятию управленческих решений**

Формирование отчетов аудитора, руководителя ГУП. Формирование информации о рынке ценных бумаг, стоимости капитала, конкурентах, внешней и внутренней бизнессреды. Формирование краткого резюме и финансового заключения по результатам автоматизированного экономического анализа. Формирование графического отчета. Интерпретация полученных результатов и разработка рекомендаций по принятию управленческих решений. Расшифровка выходной информации. Выявление основных тенденций и закономерностей. Интерпретация и раскрытие экономического содержания ключевых финансово-экономических показателей. Сравнение важнейших индикаторов с рекомендуемыми (нормативными), среднеотраслевыми, среднерайонными данными, с данными ближайших конкурентов. Оценка адекватности и востребованности полученных аналитических заключений и графических отчетов. Использование результатов автоматизированного экономического анализа в обосновании бизнес-планов, бюджетов, прогнозов, а также их роль в принятии оперативных, тактических и стратегических управленческих решений в рамках исследуемой коммерческой организации.

#### **4.2 Распределение контактной и самостоятельной работы при подготовке к занятиям по подразделам**

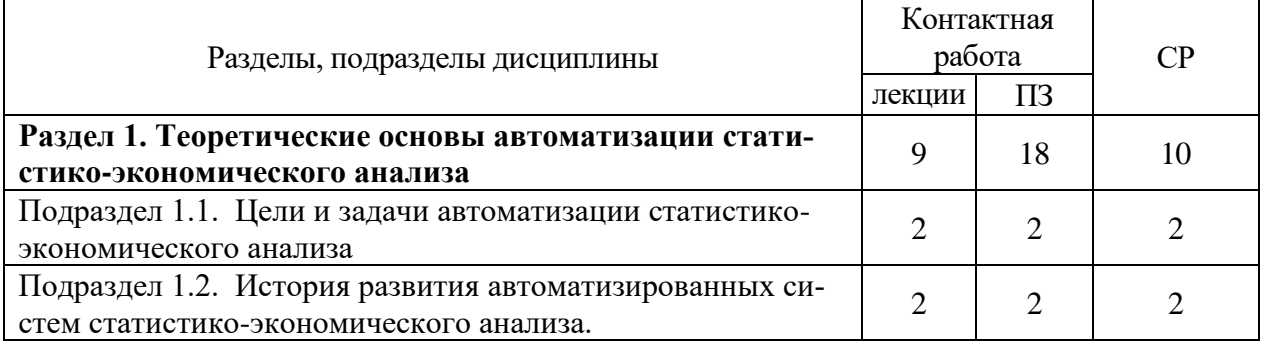

#### **4.2.1. Очная форма обучения**

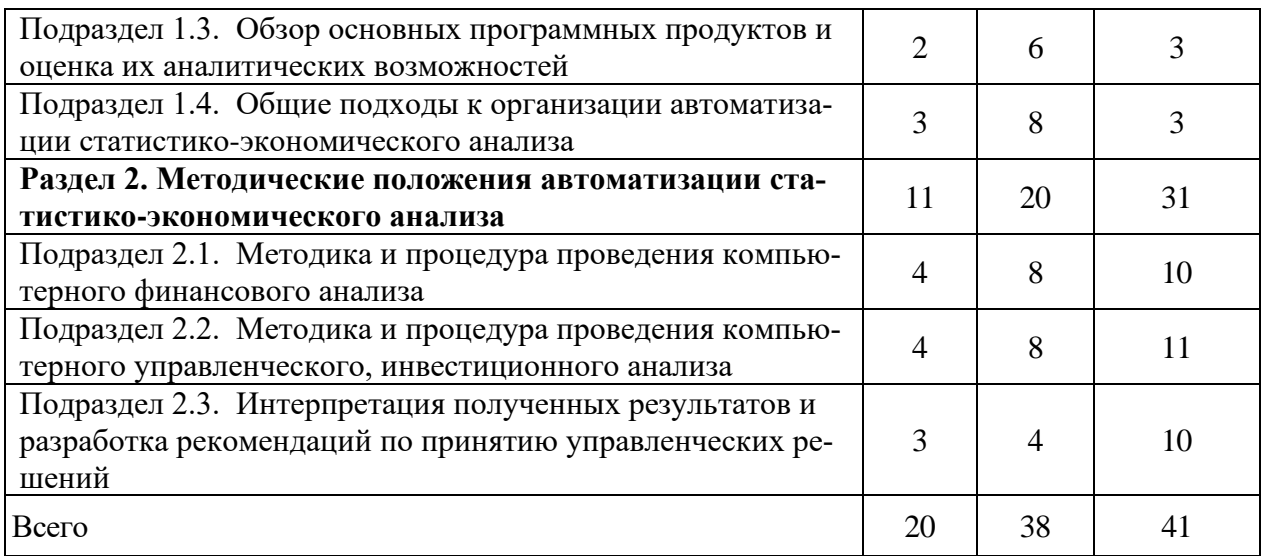

# **4.2.2. Очно-заочная форма обучения**

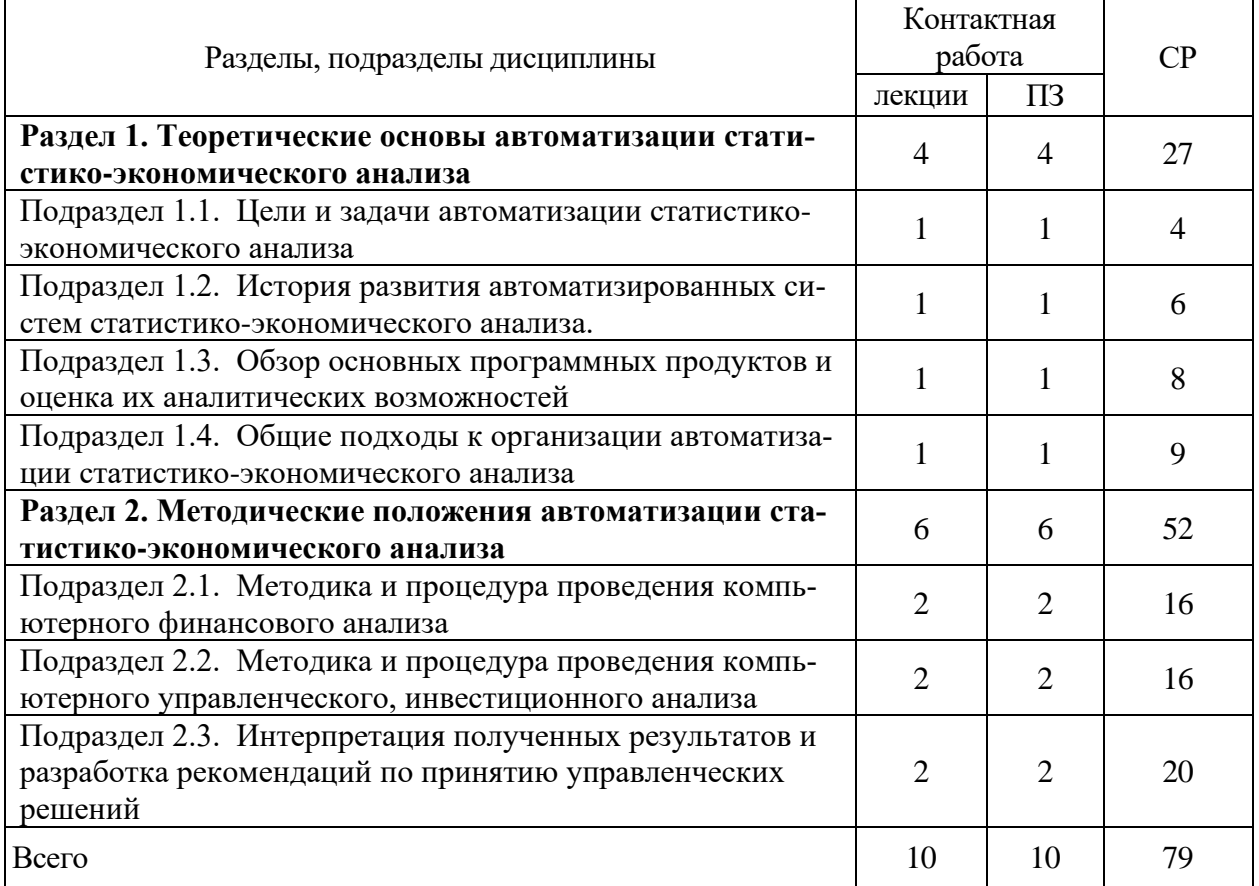

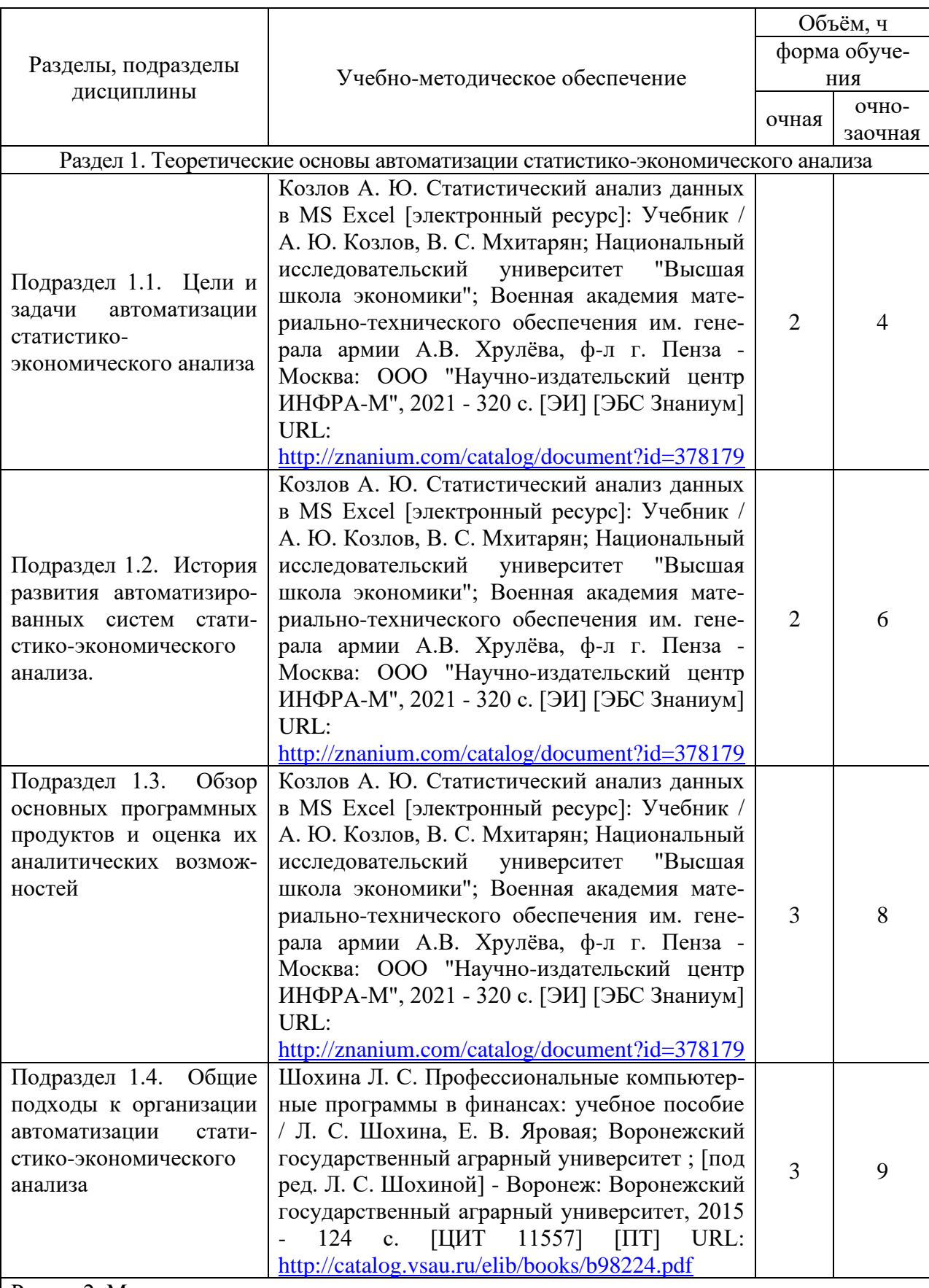

### **4.2. Перечень тем и учебно-методического обеспечения для самостоятельной работы обучающихся.**

Раздел 2. Методические положения автоматизации статистико-экономического анализа

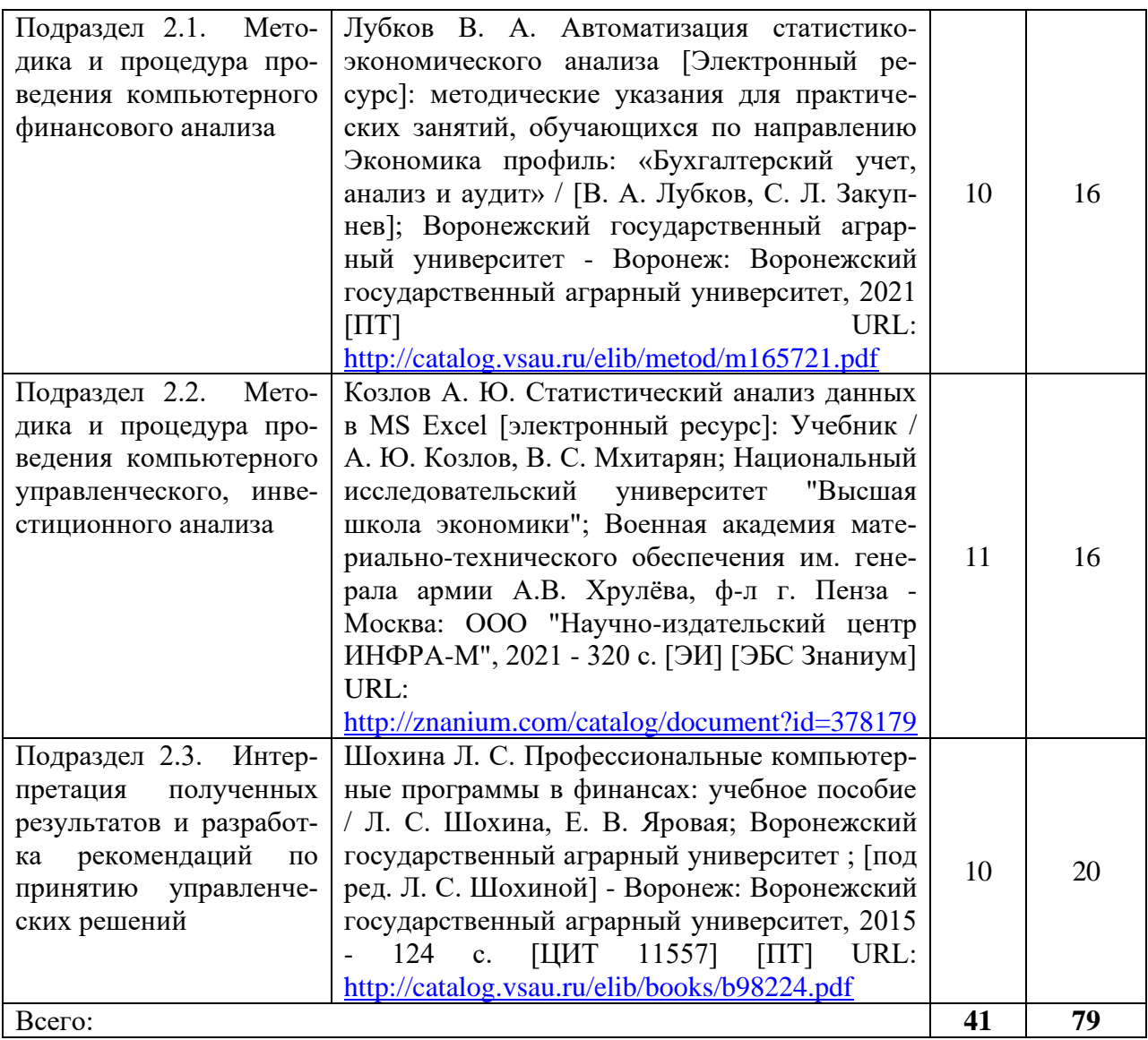

### **5. Фонд оценочных средств для проведения промежуточной аттестации и текущего контроля**

### **5.1. Этапы формирования компетенций**

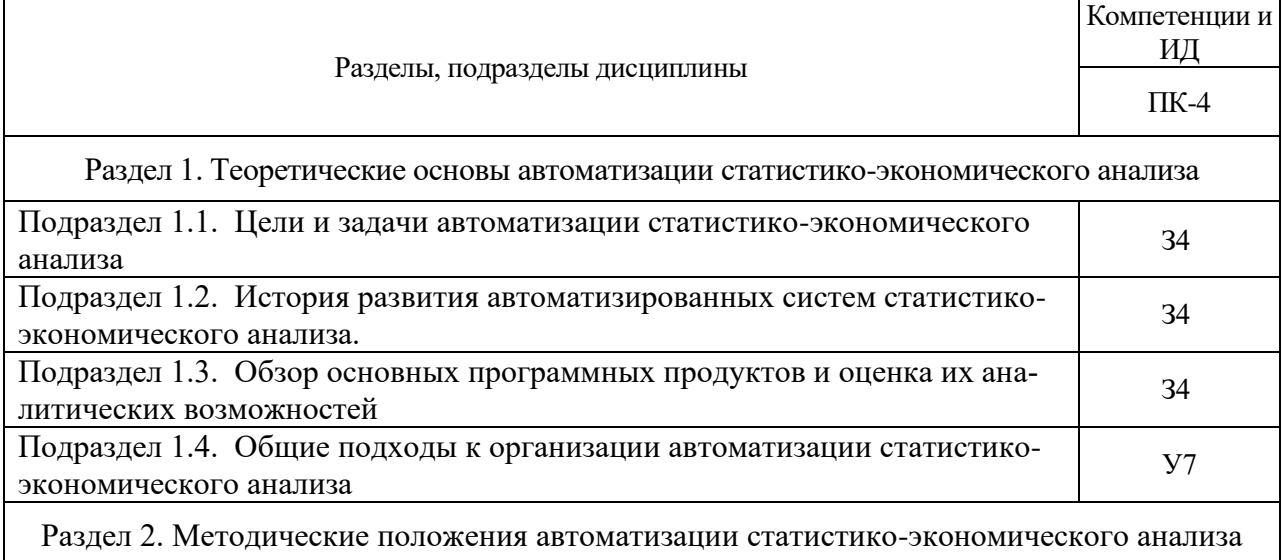

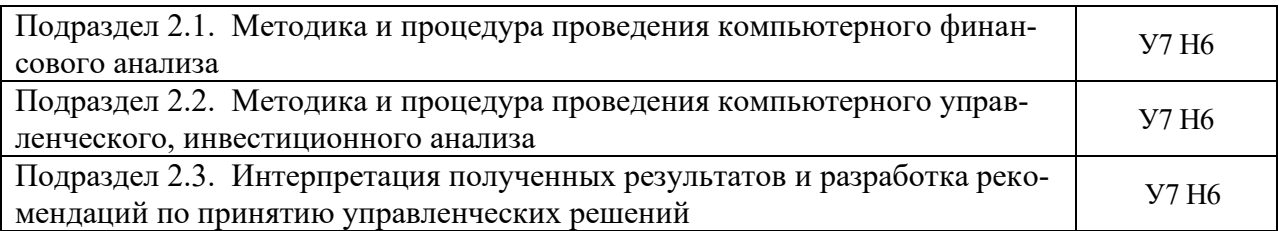

#### $5.2.$ Шкалы и критерии оценивания достижения компетенций 5.2.1. Шкалы оценивания достижения компетенций

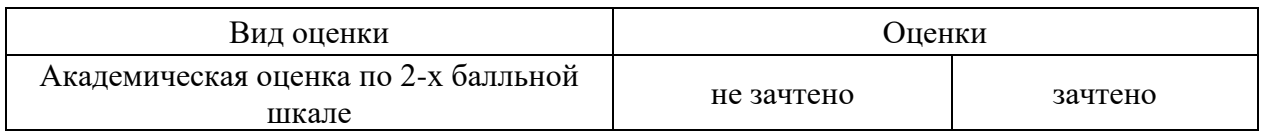

#### 5.2.2. Критерии оценивания достижения компетенций Критерии оценки на зачете

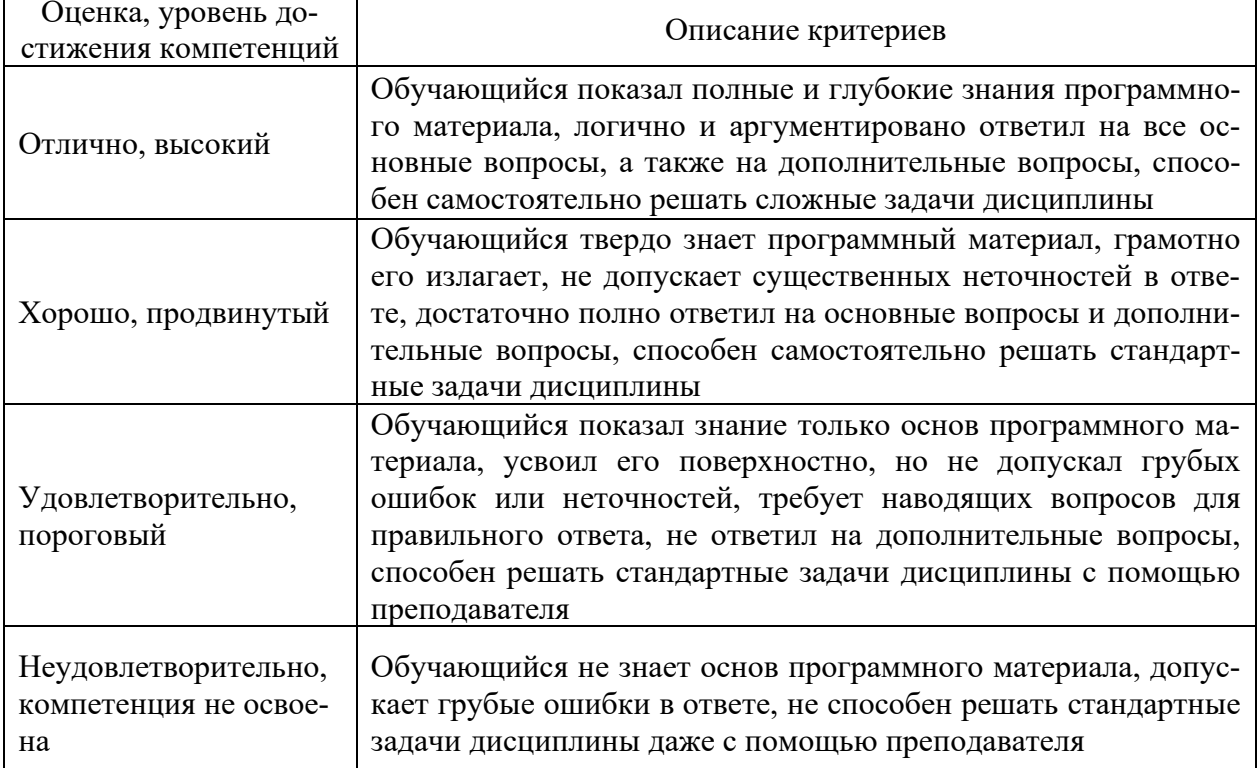

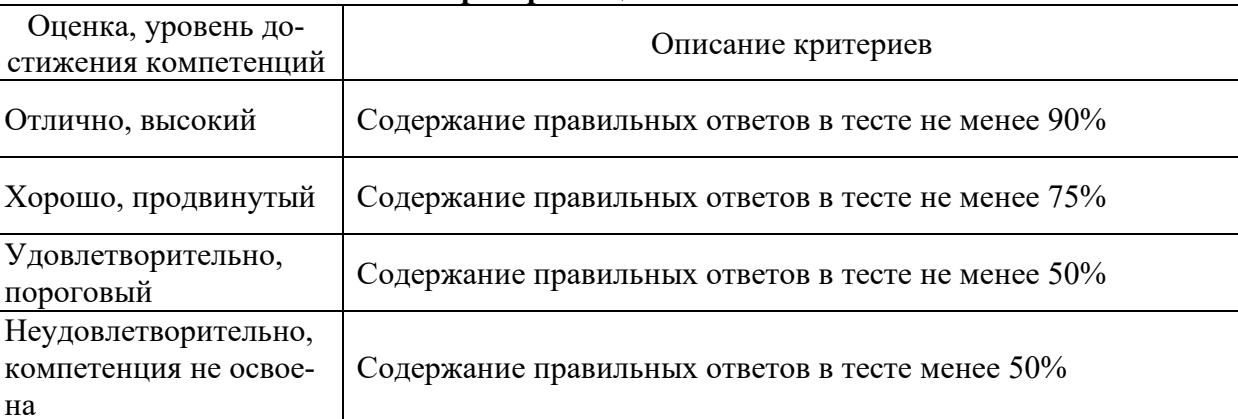

#### Критерии оценки тестов

### **Критерии оценки устного опроса**

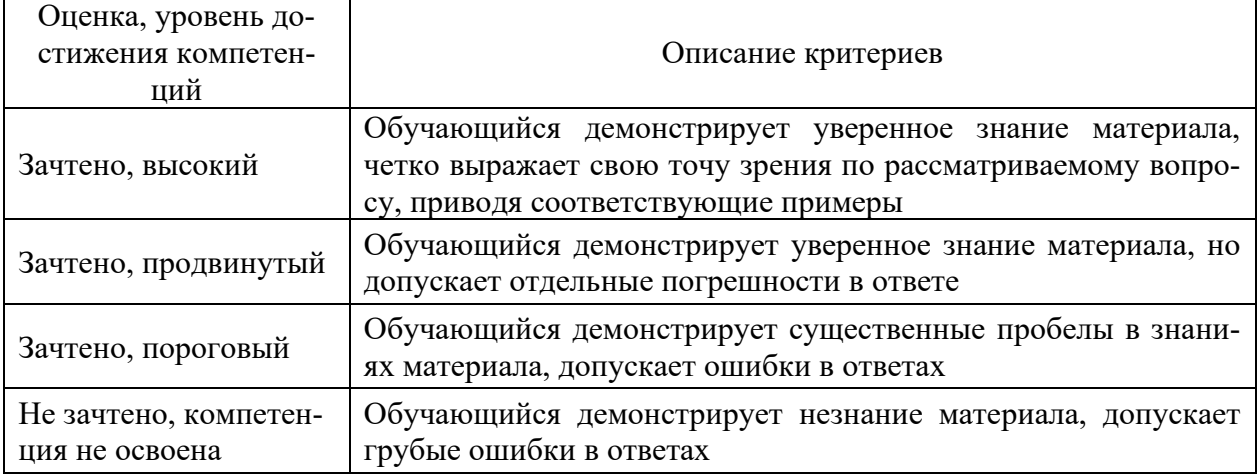

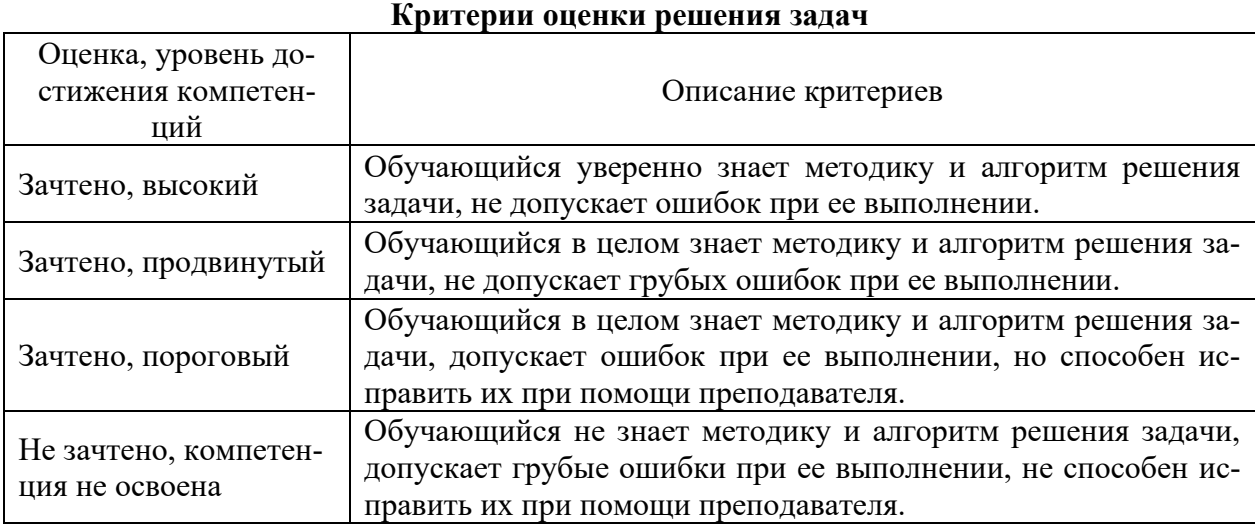

### **5.3. Материалы для оценки достижения компетенций**

# 5**.3.1. Оценочные материалы промежуточной аттестации**

### **5.3.1.1. Вопросы к зачету**

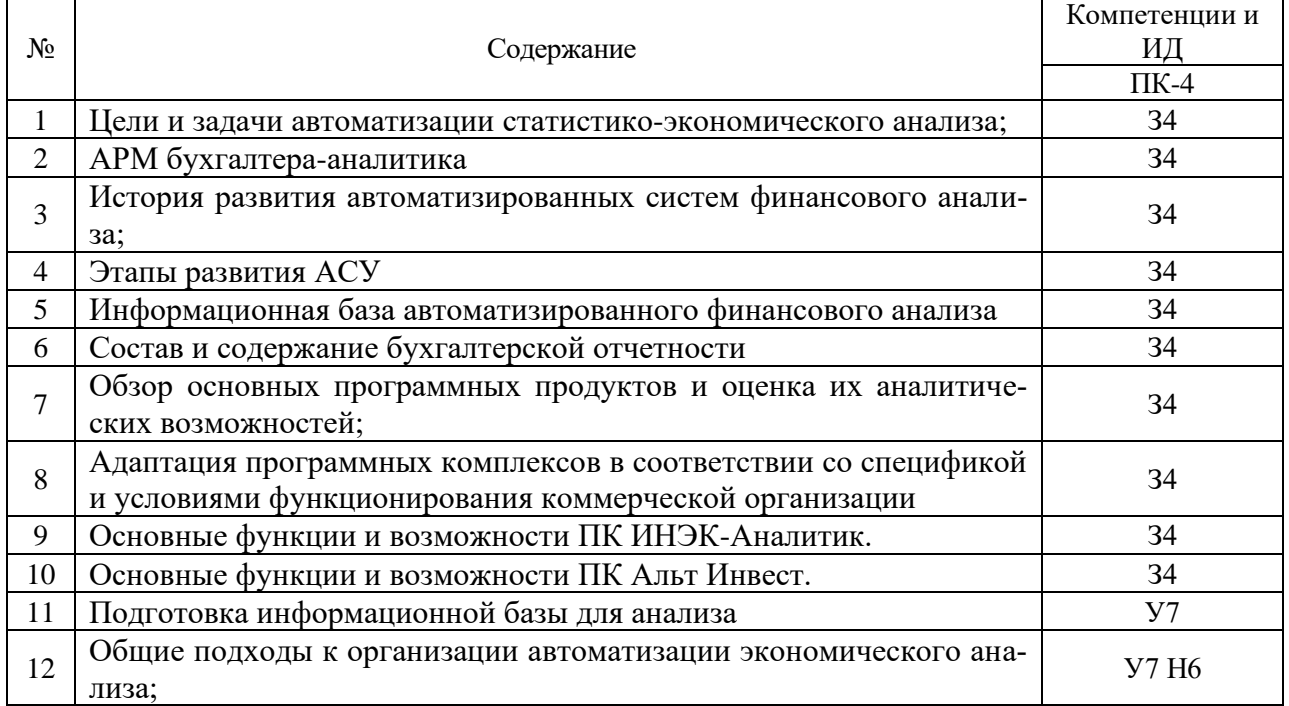

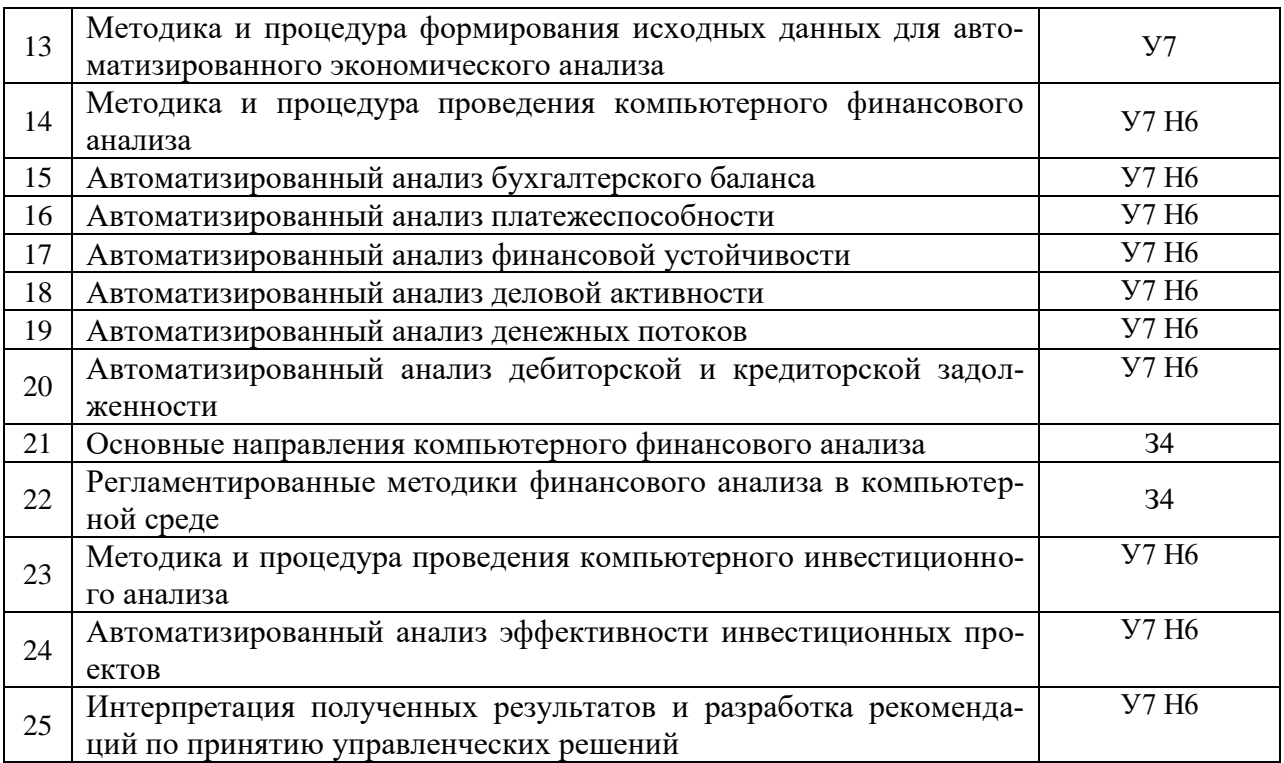

### 5.3.2. Оценочные материалы текущего контроля

### 5.3.2.1. Вопросы тестов

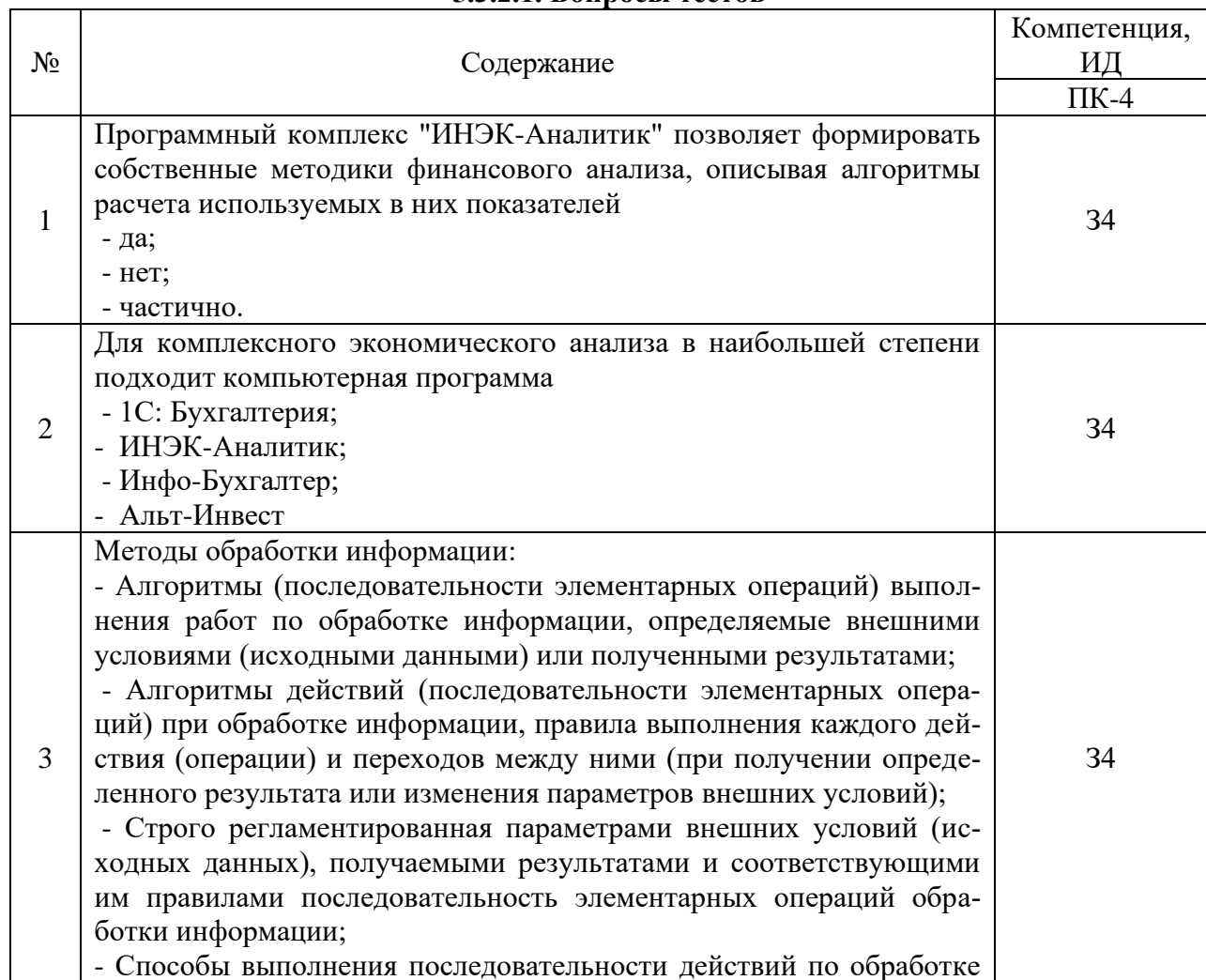

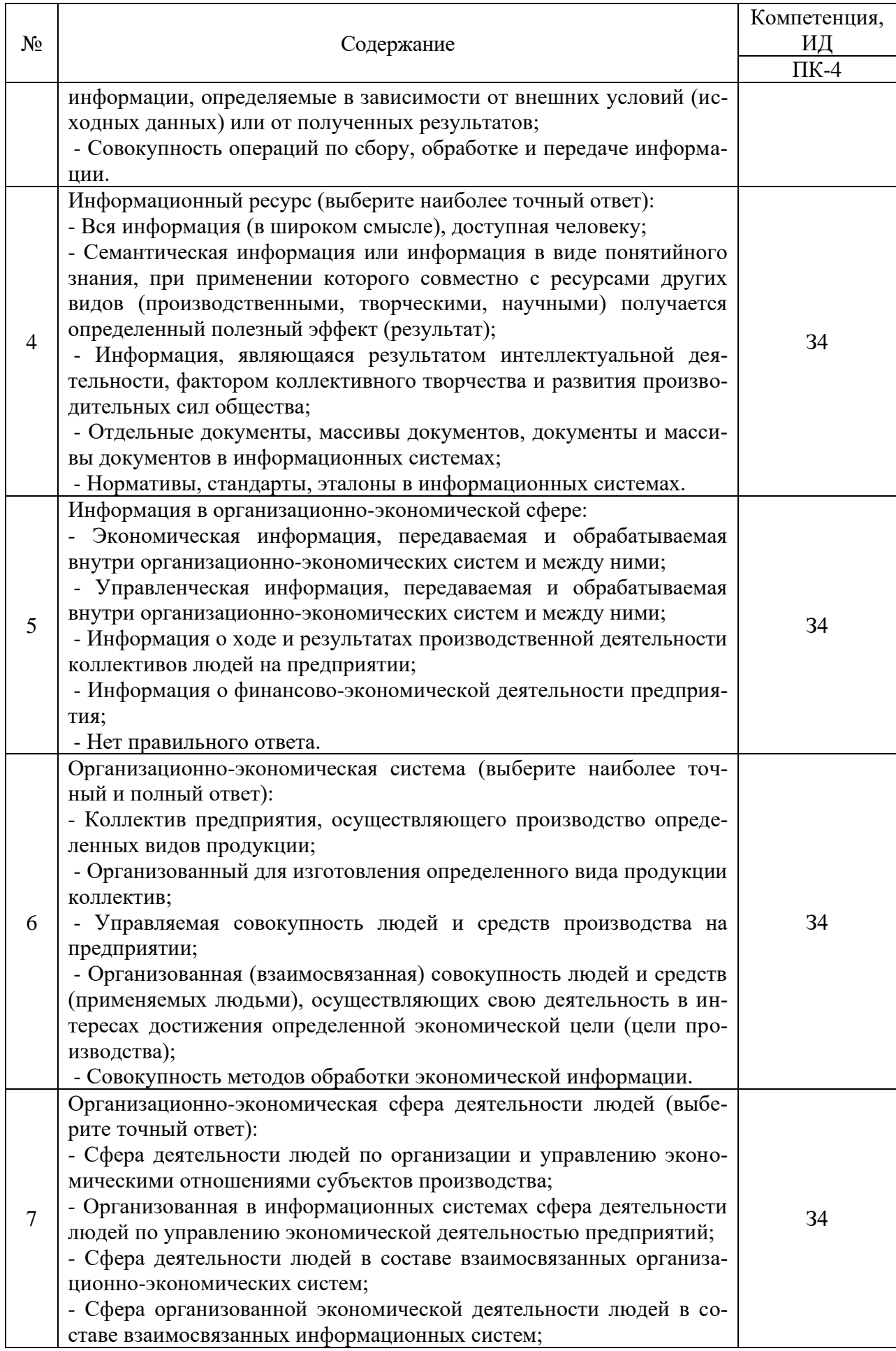

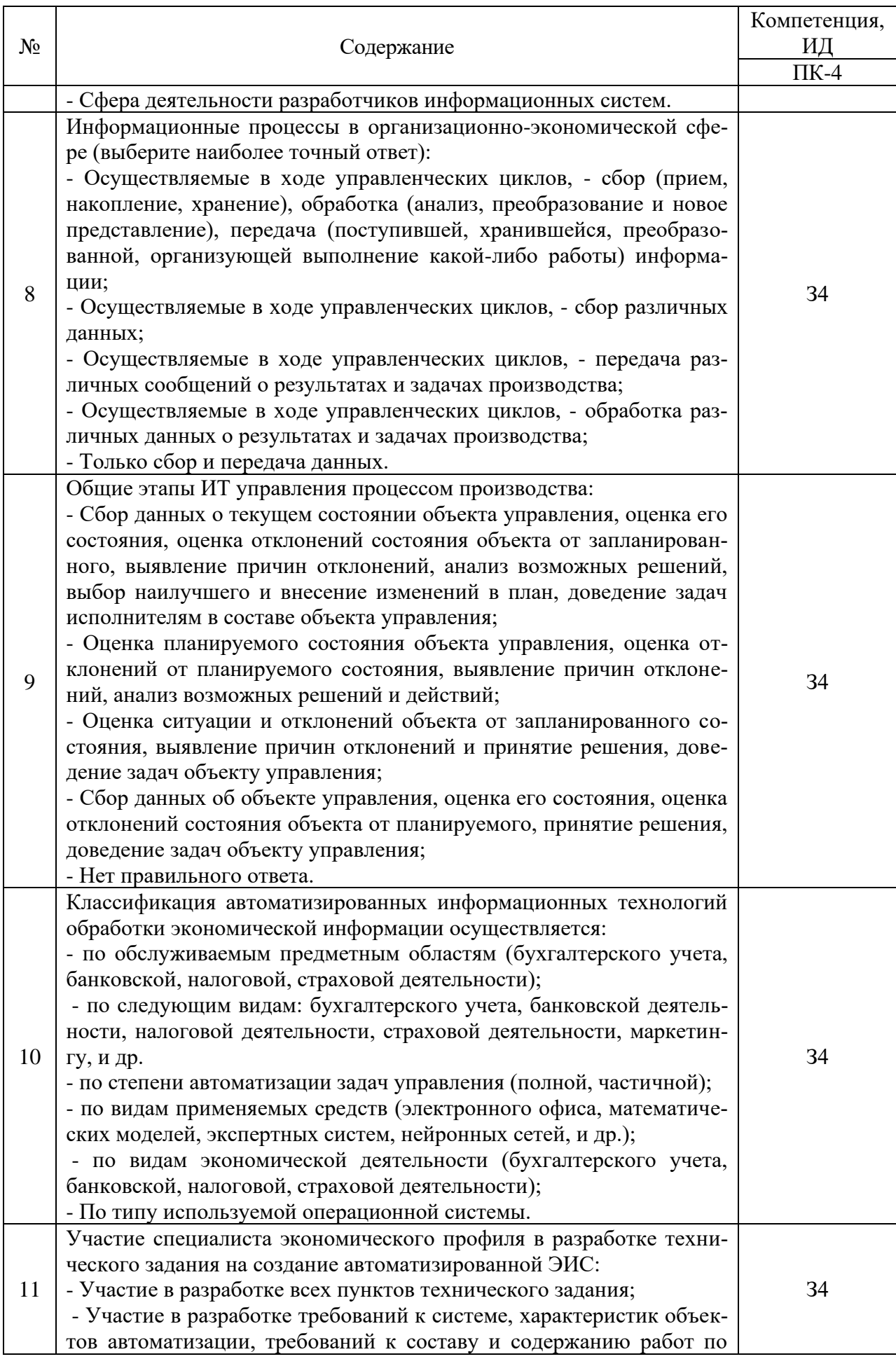

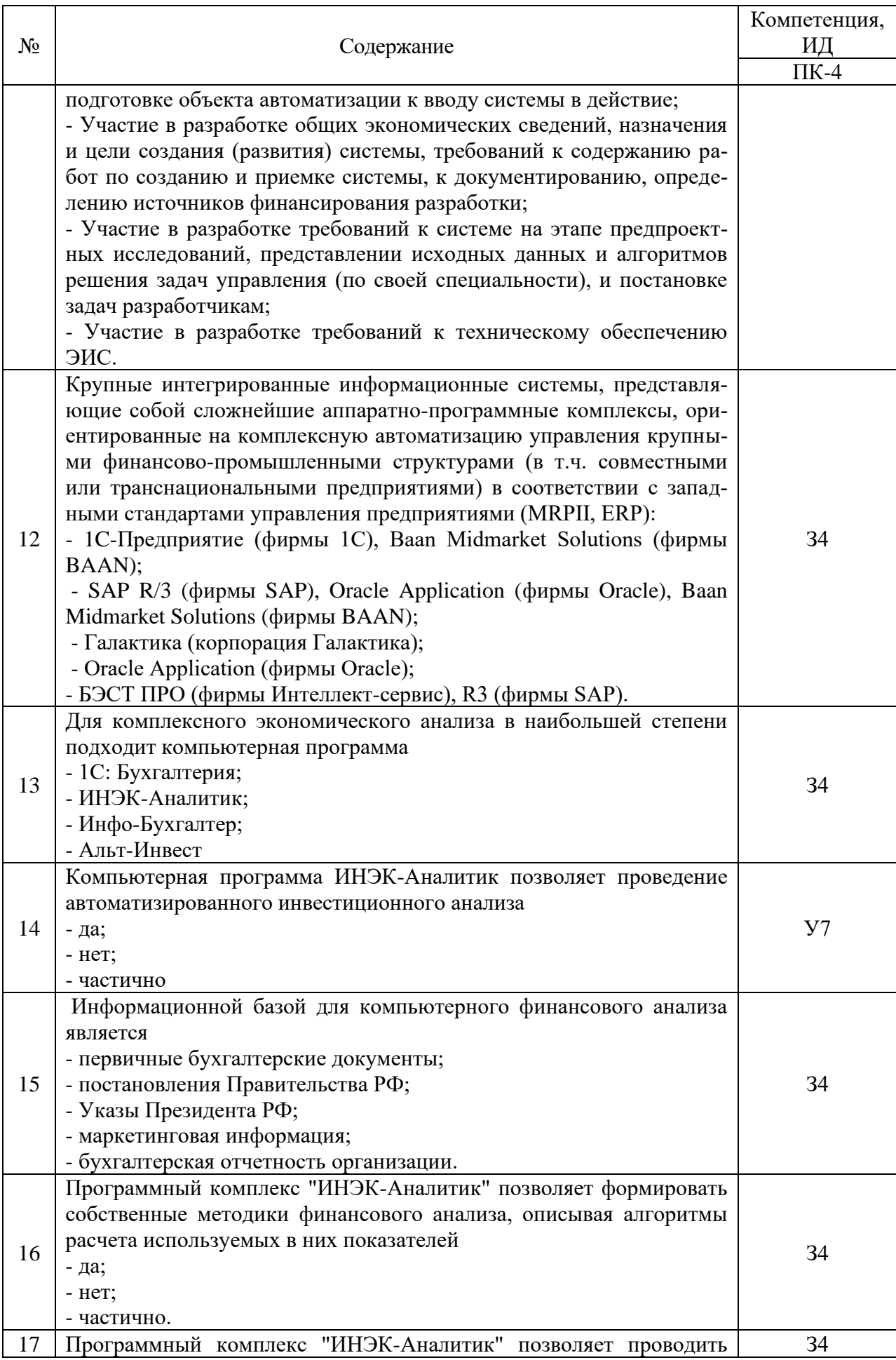

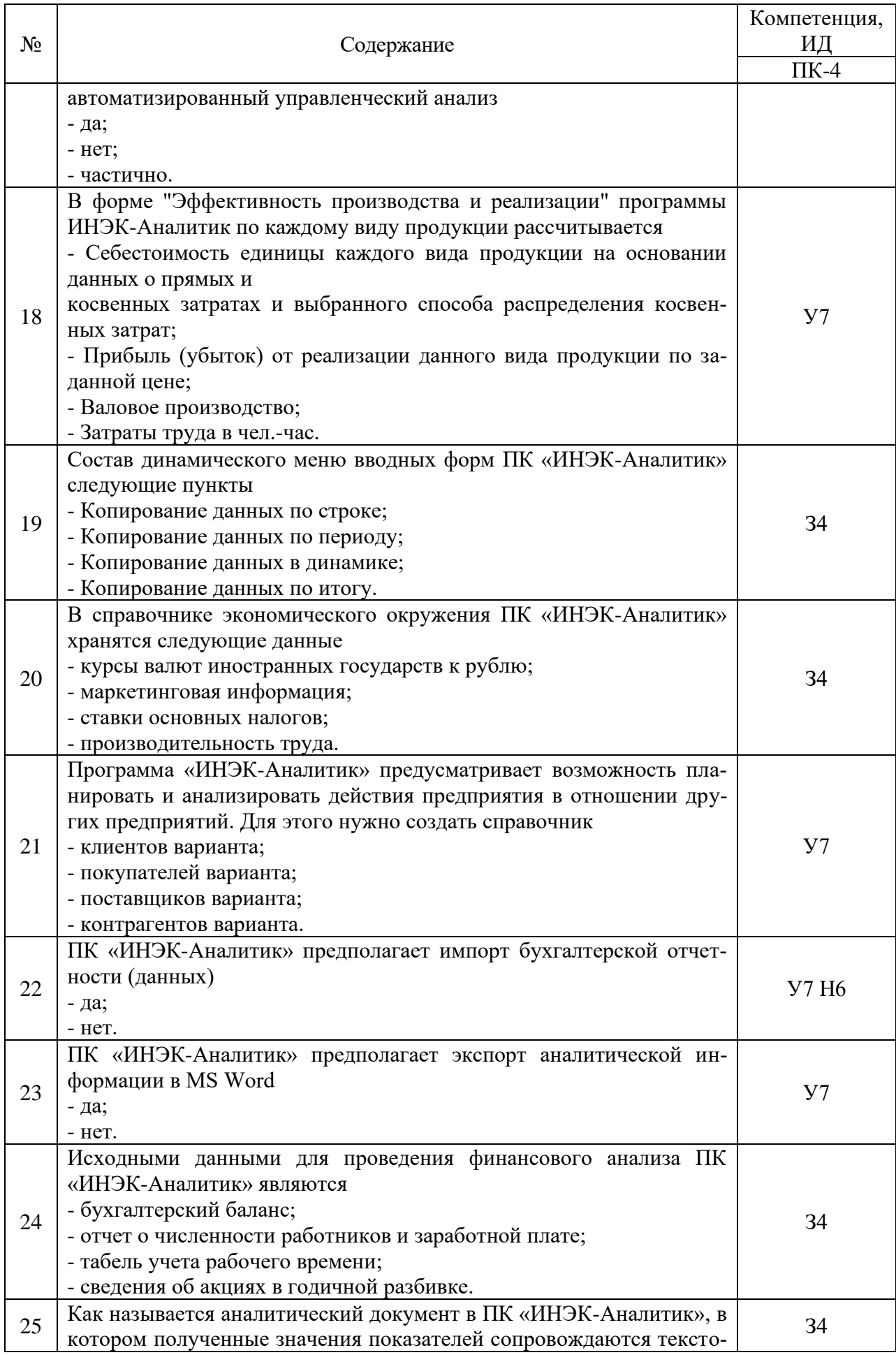

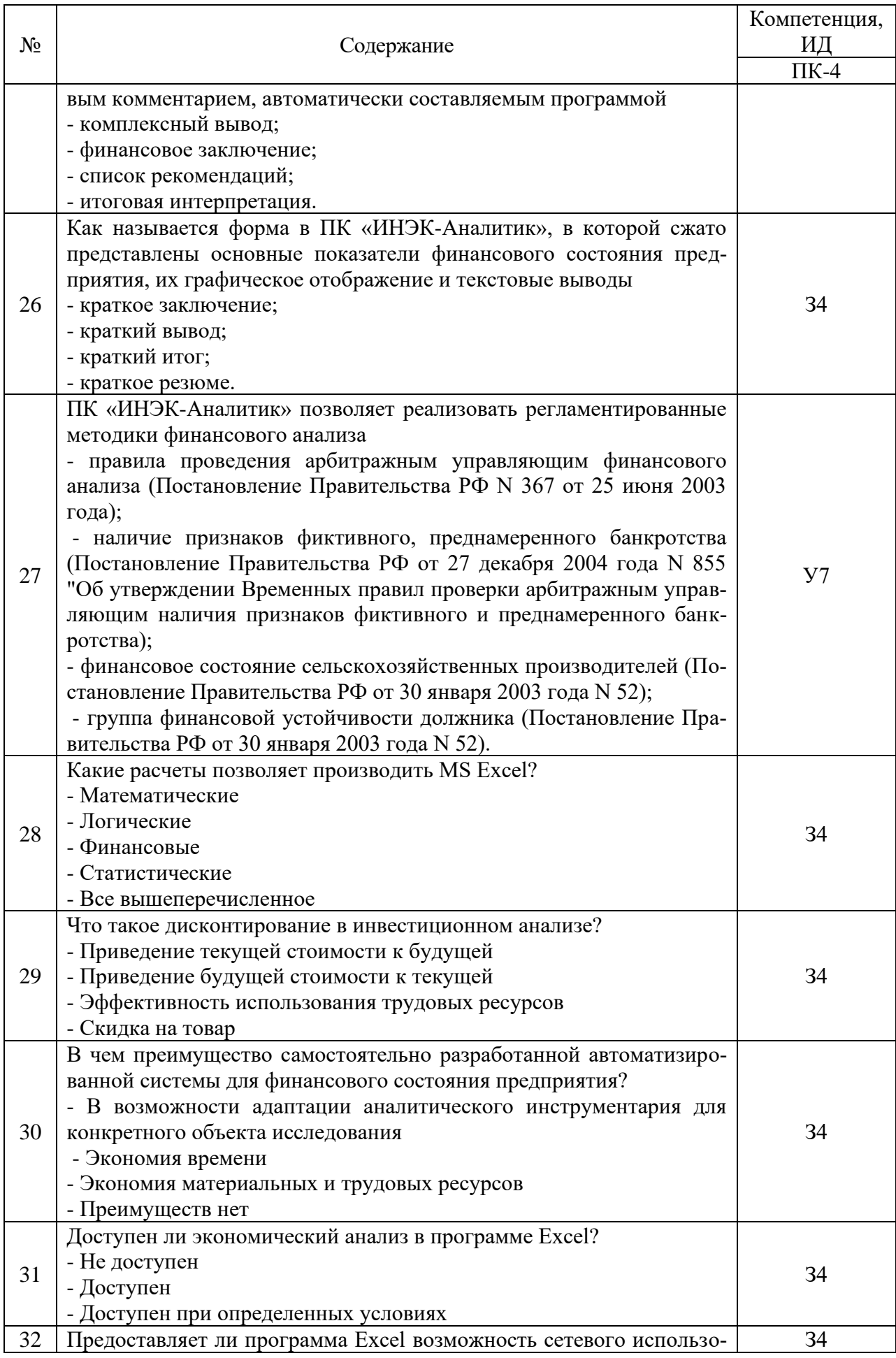

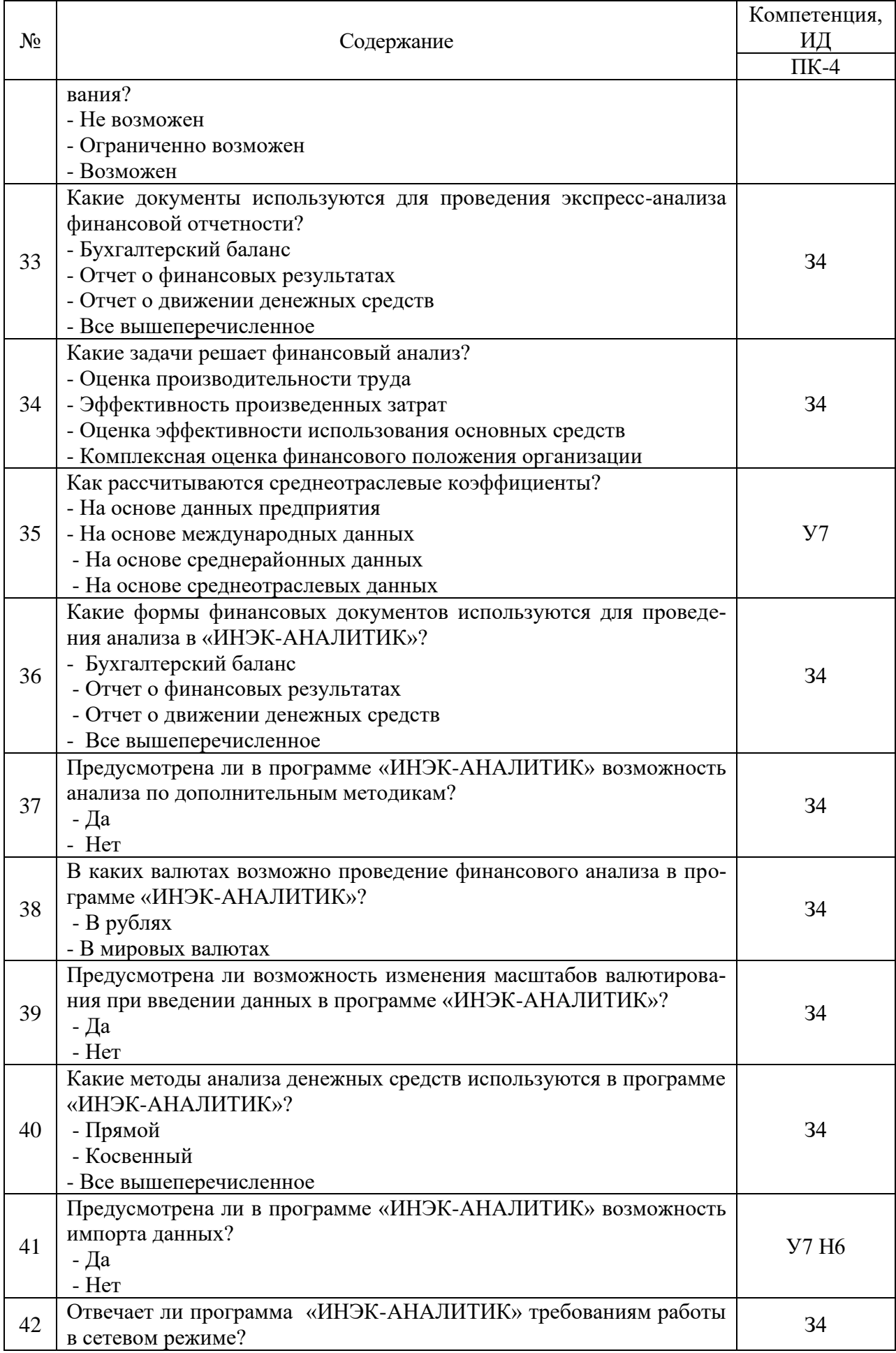

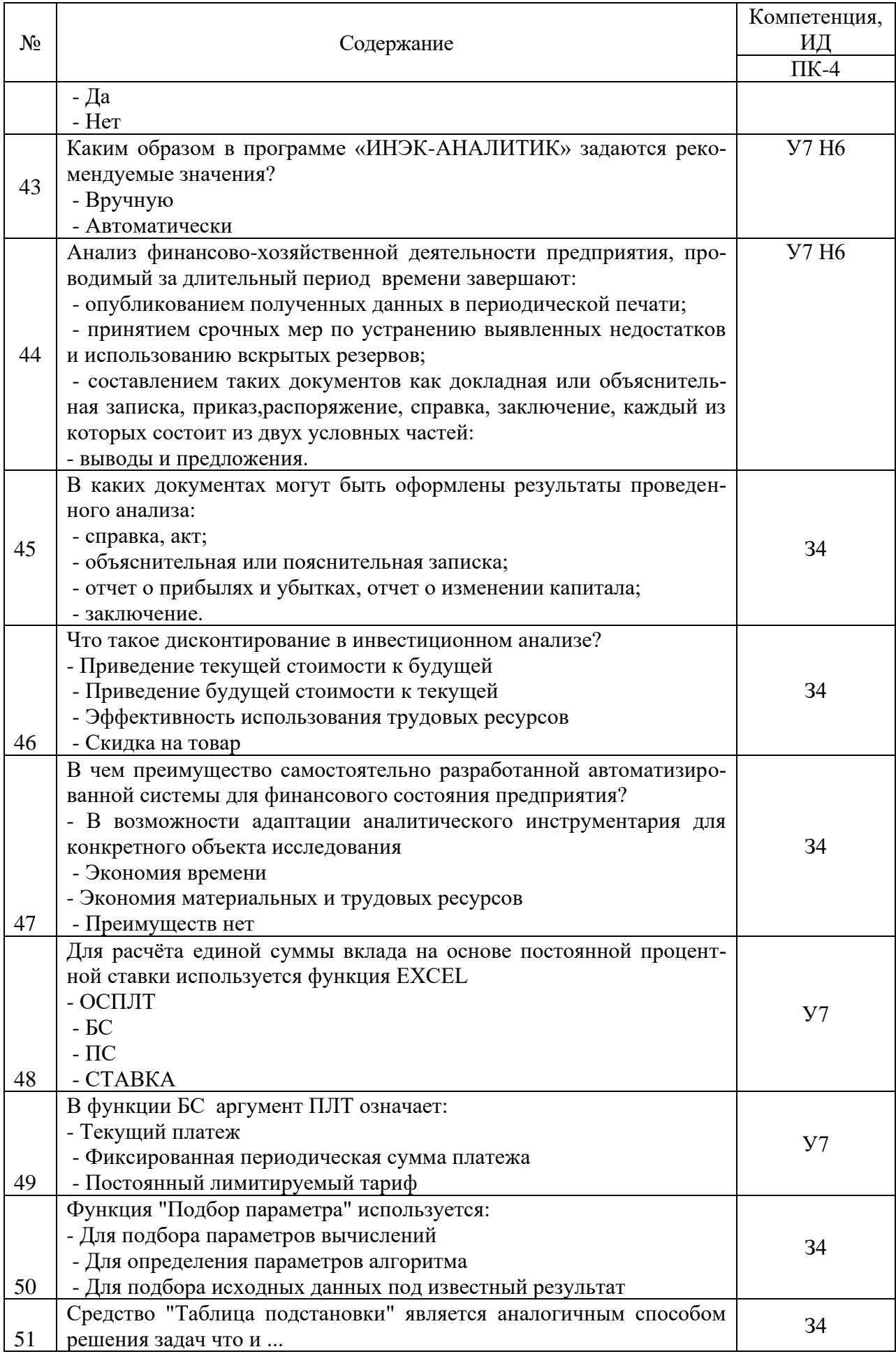

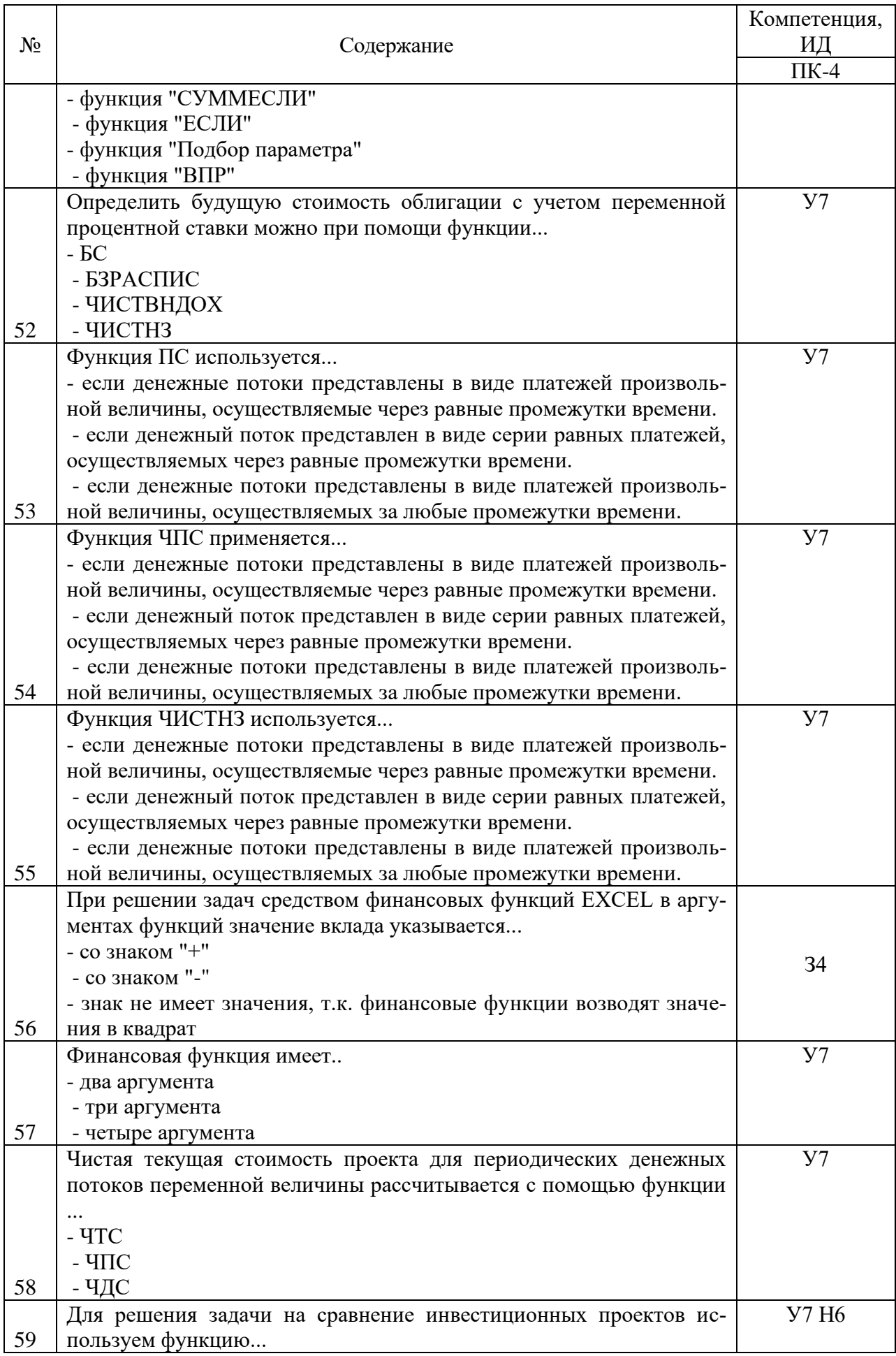

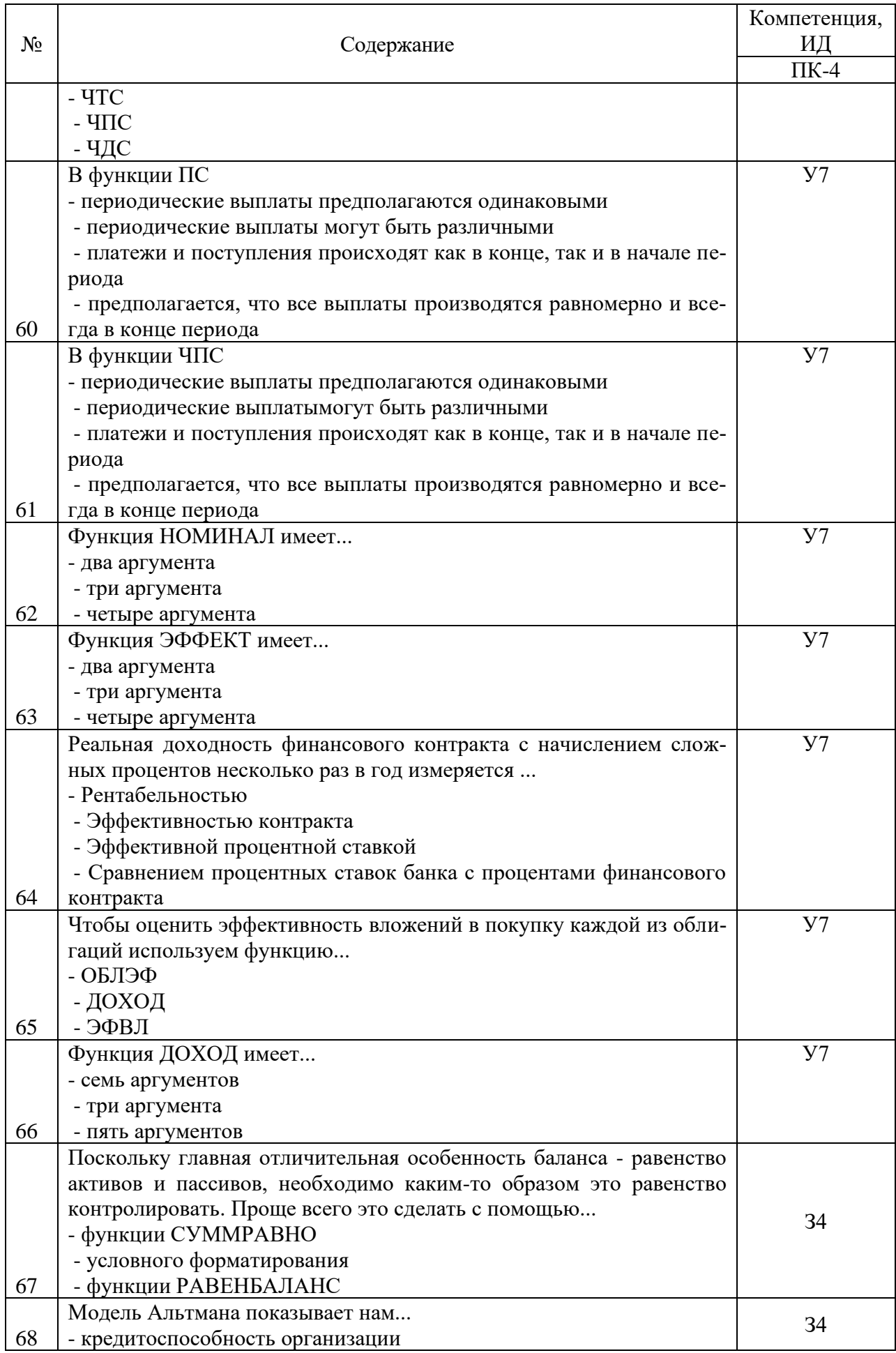

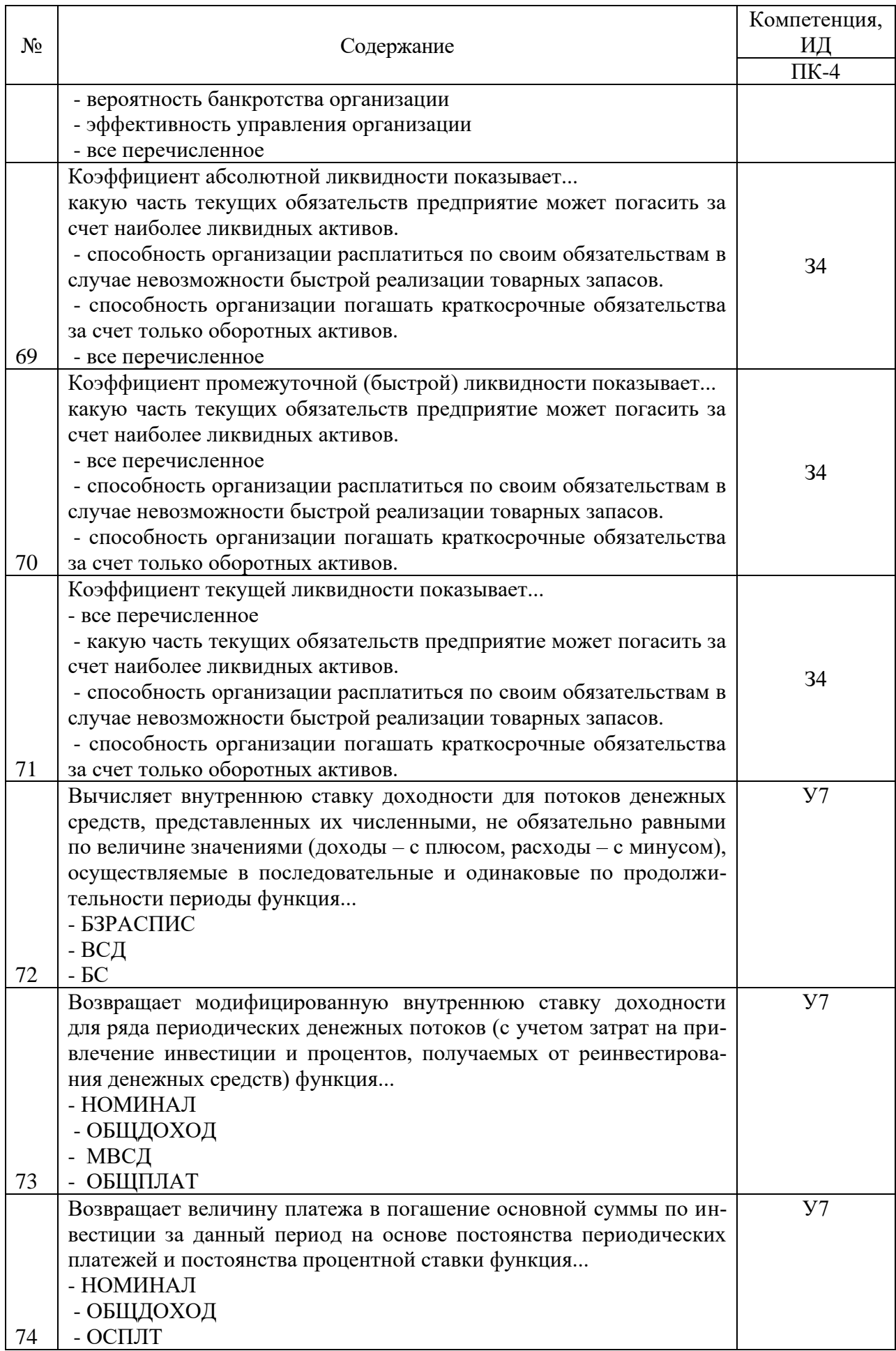

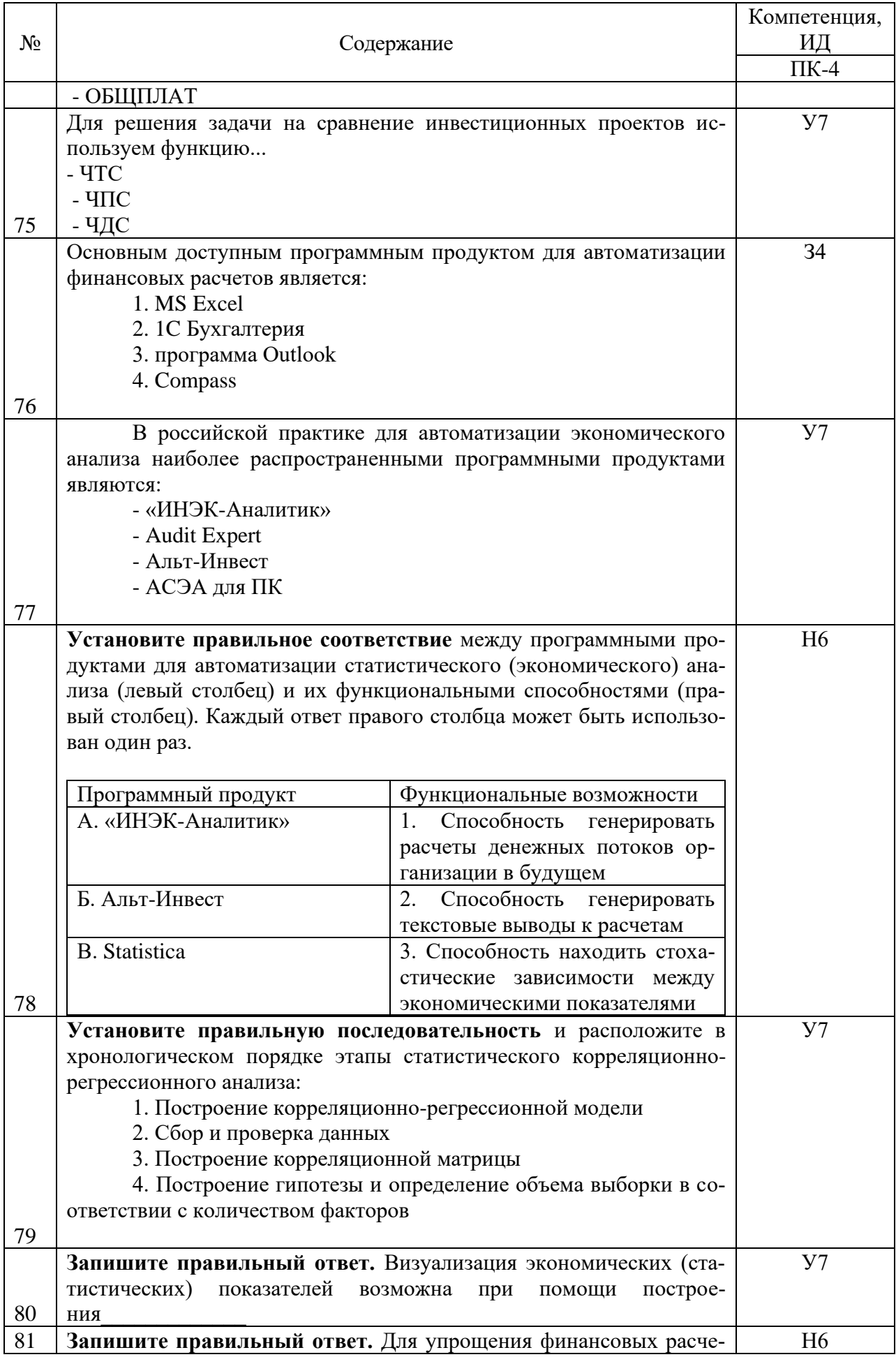

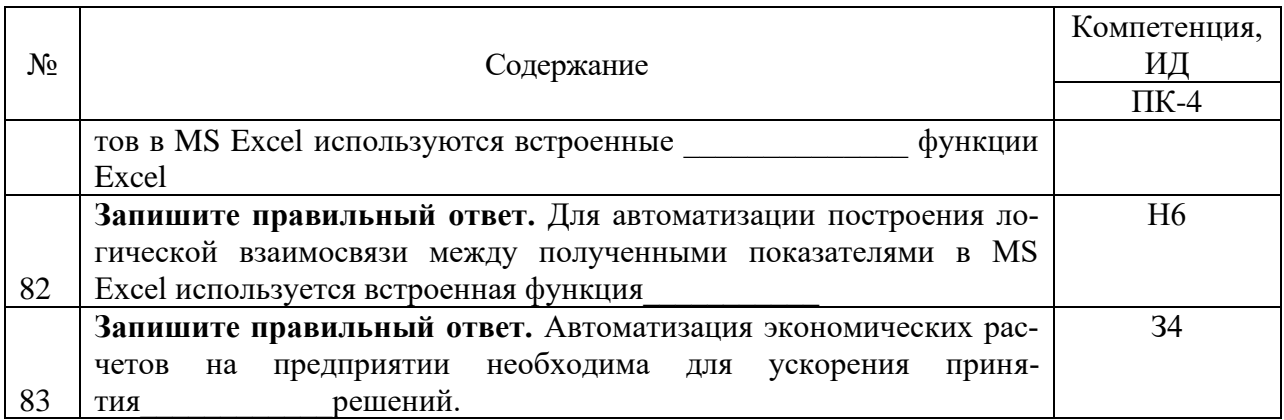

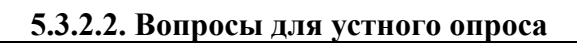

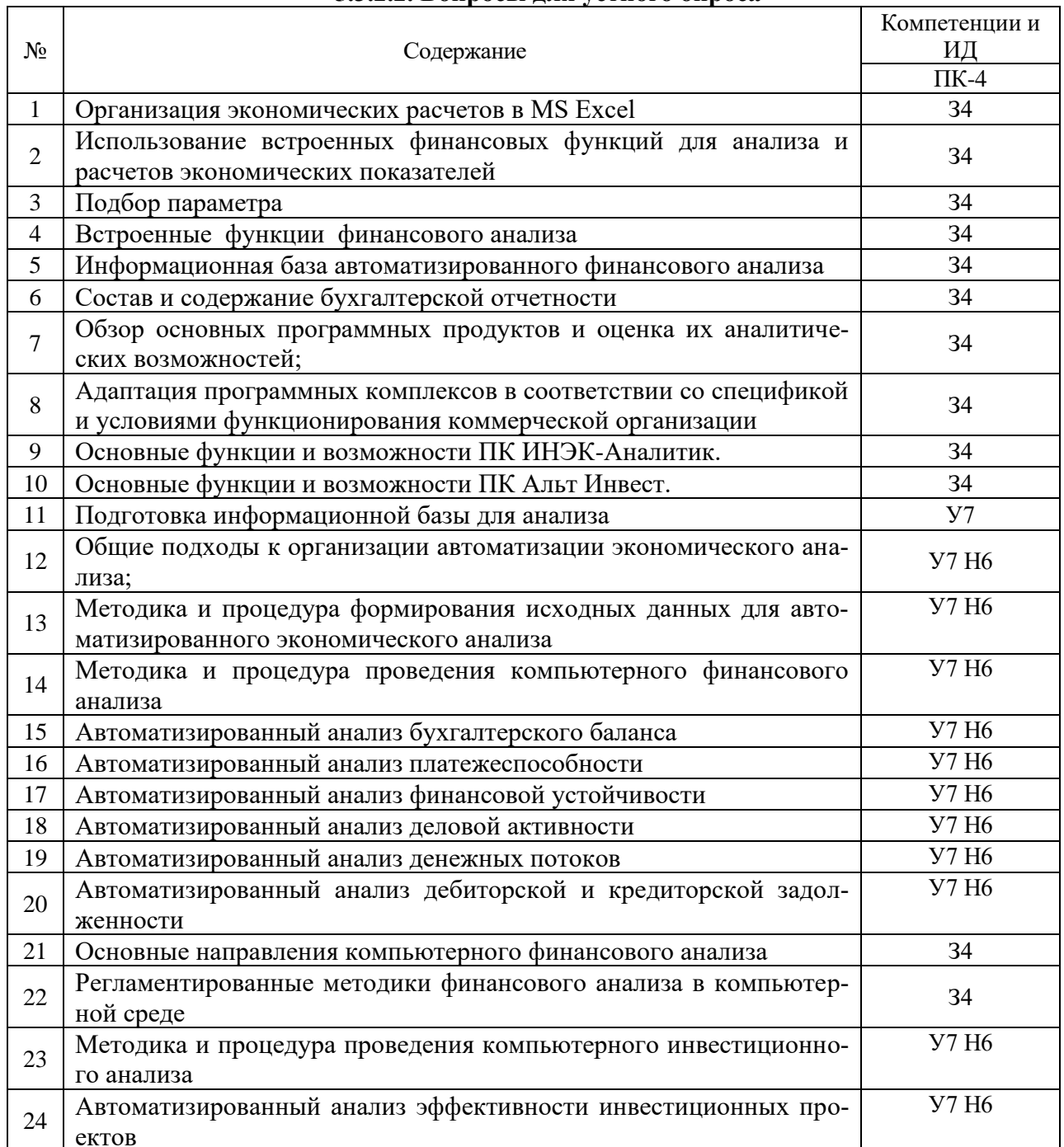

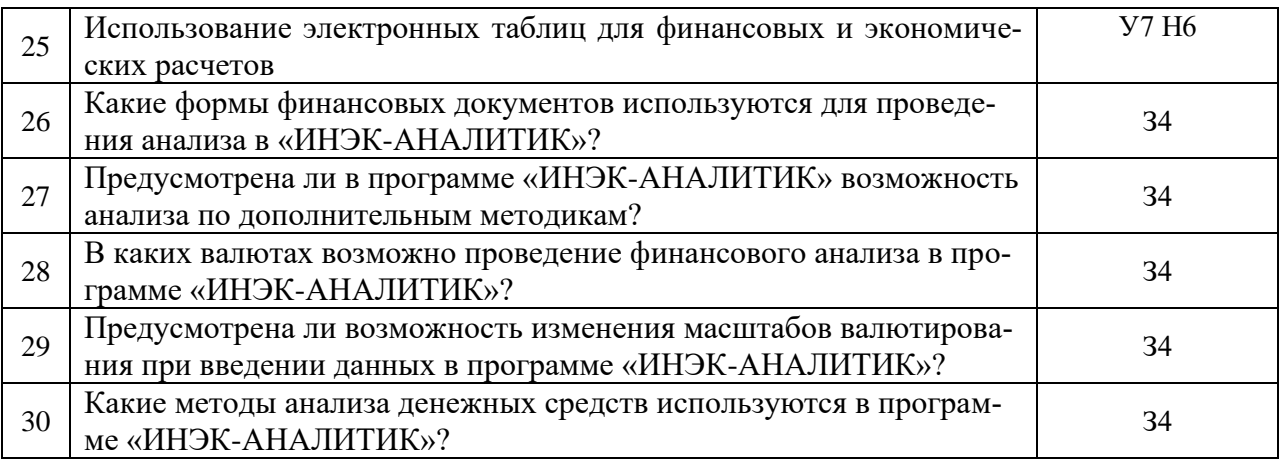

# **5.3.2.3. Задачи для проверки умений и навыков**

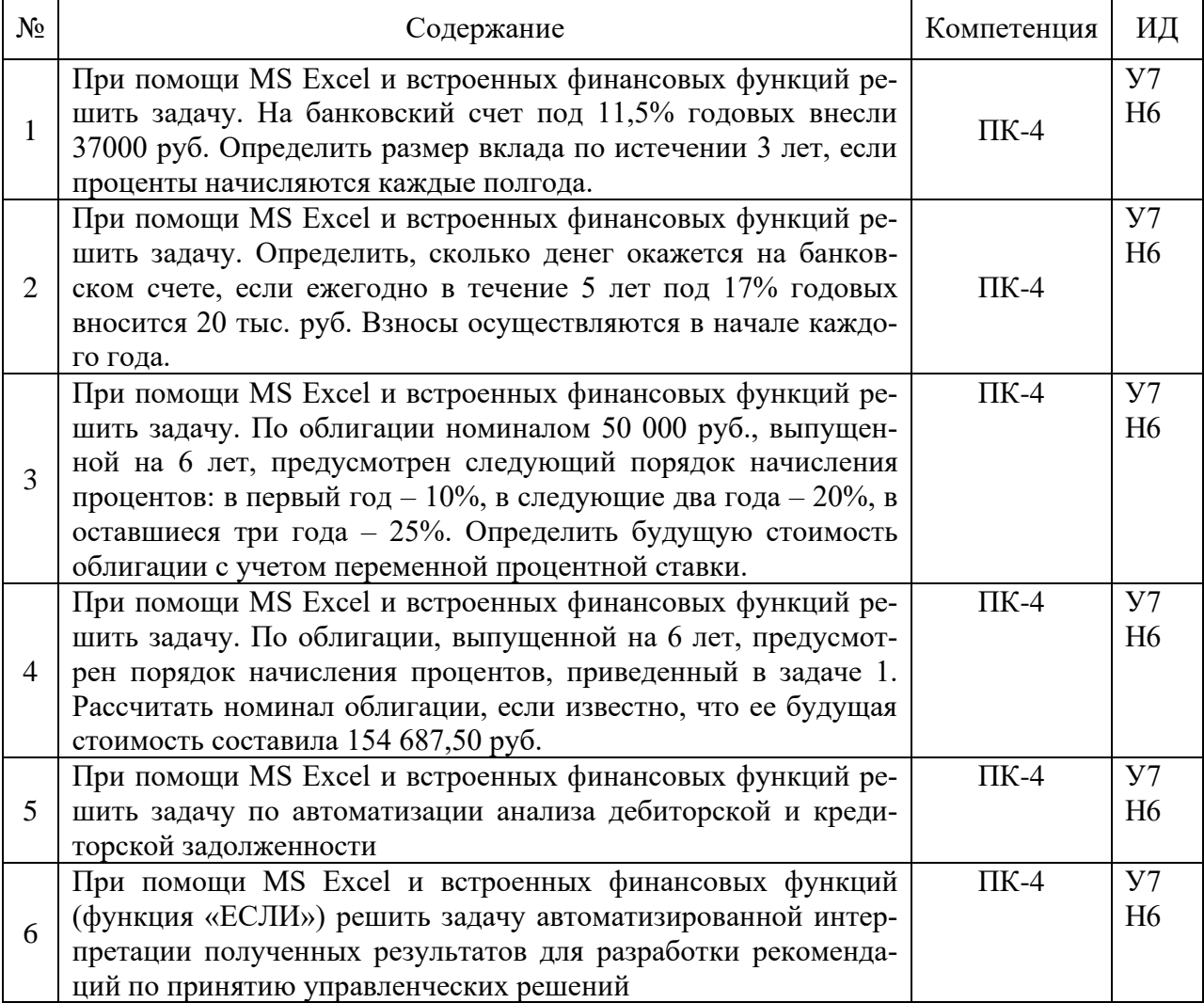

### 5.4. Система оценивания достижения компетенций

#### 5.4.1. Оценка достижения компетенций в ходе промежуточной аттестации

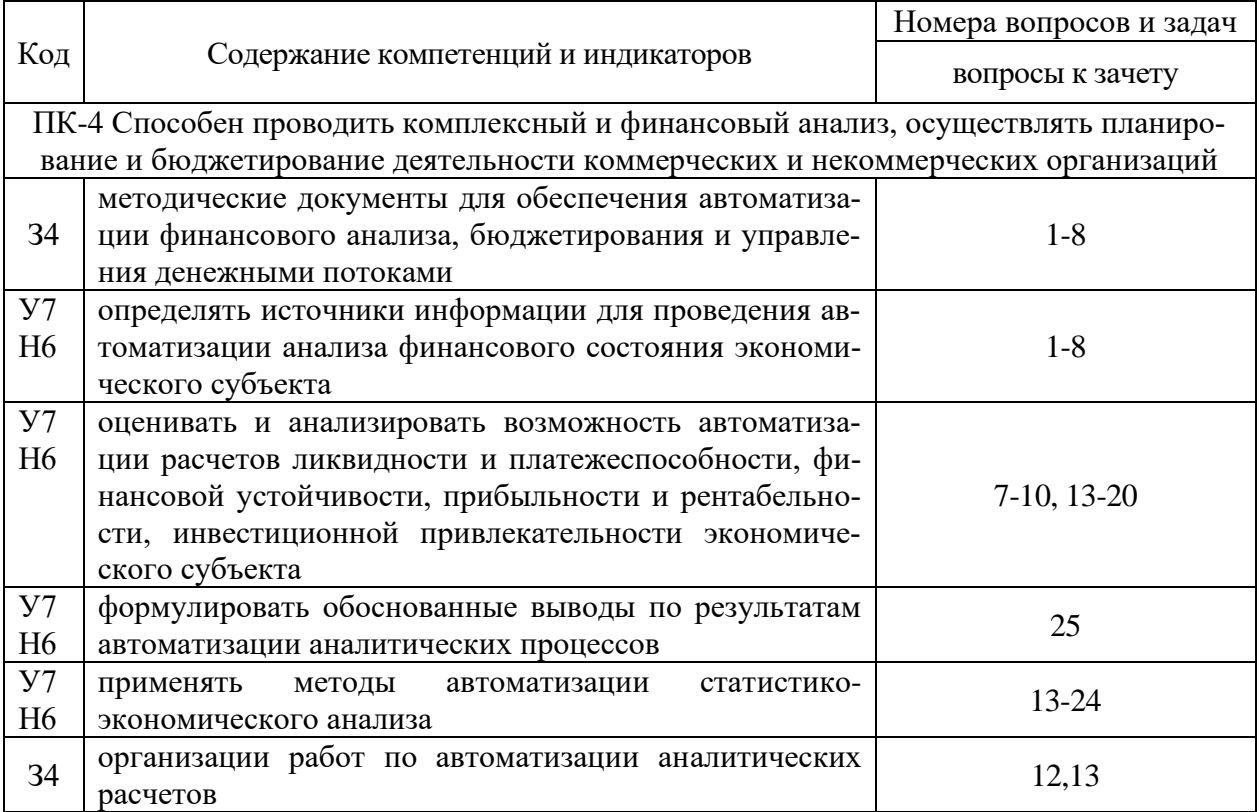

#### 5.4.2. Оценка достижения компетенций в ходе текущего контроля

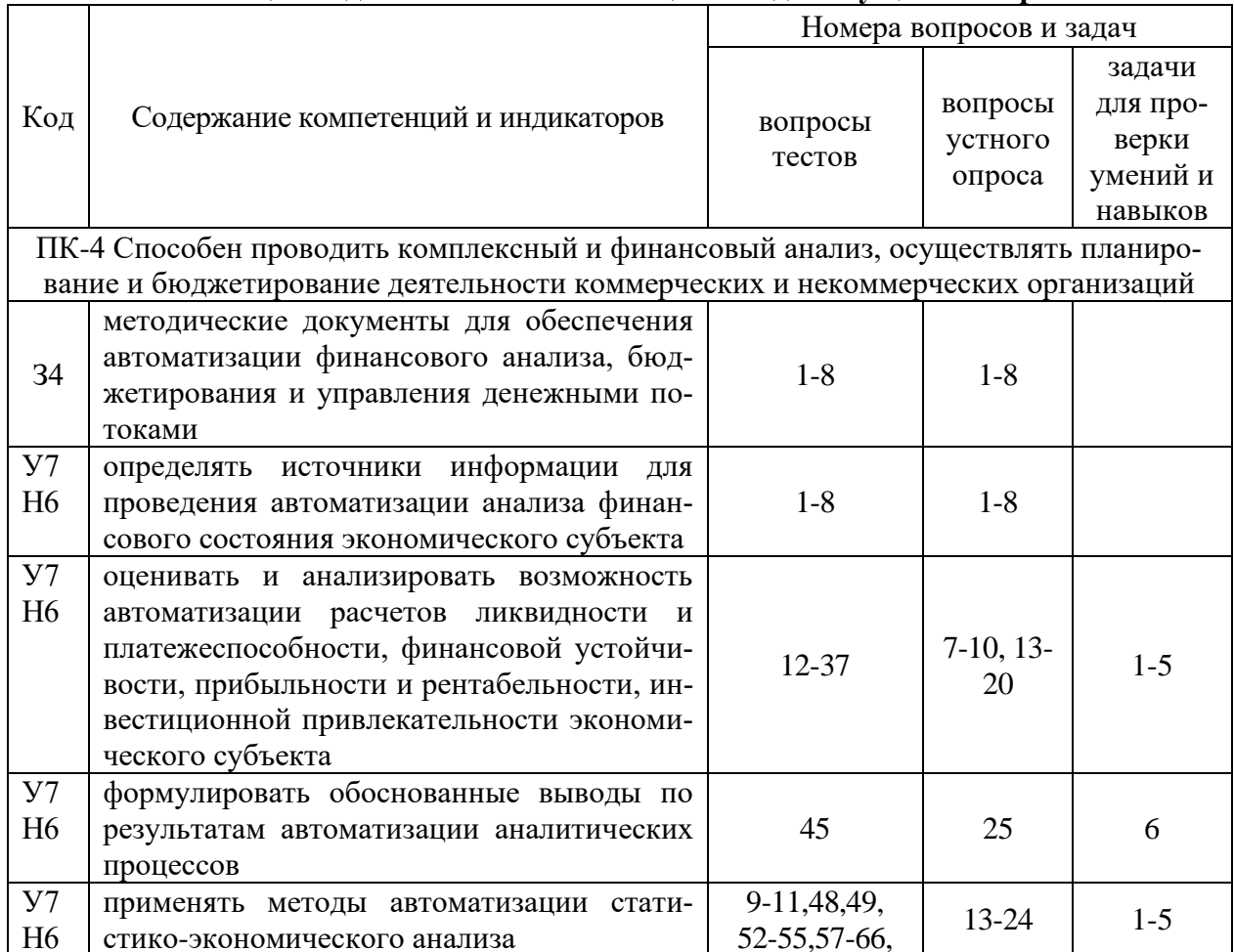

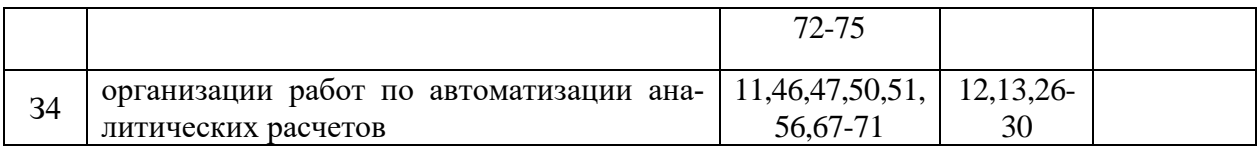

# **6. Учебно-методическое обеспечение дисциплины**

# **6.1. Рекомендуемая литература**

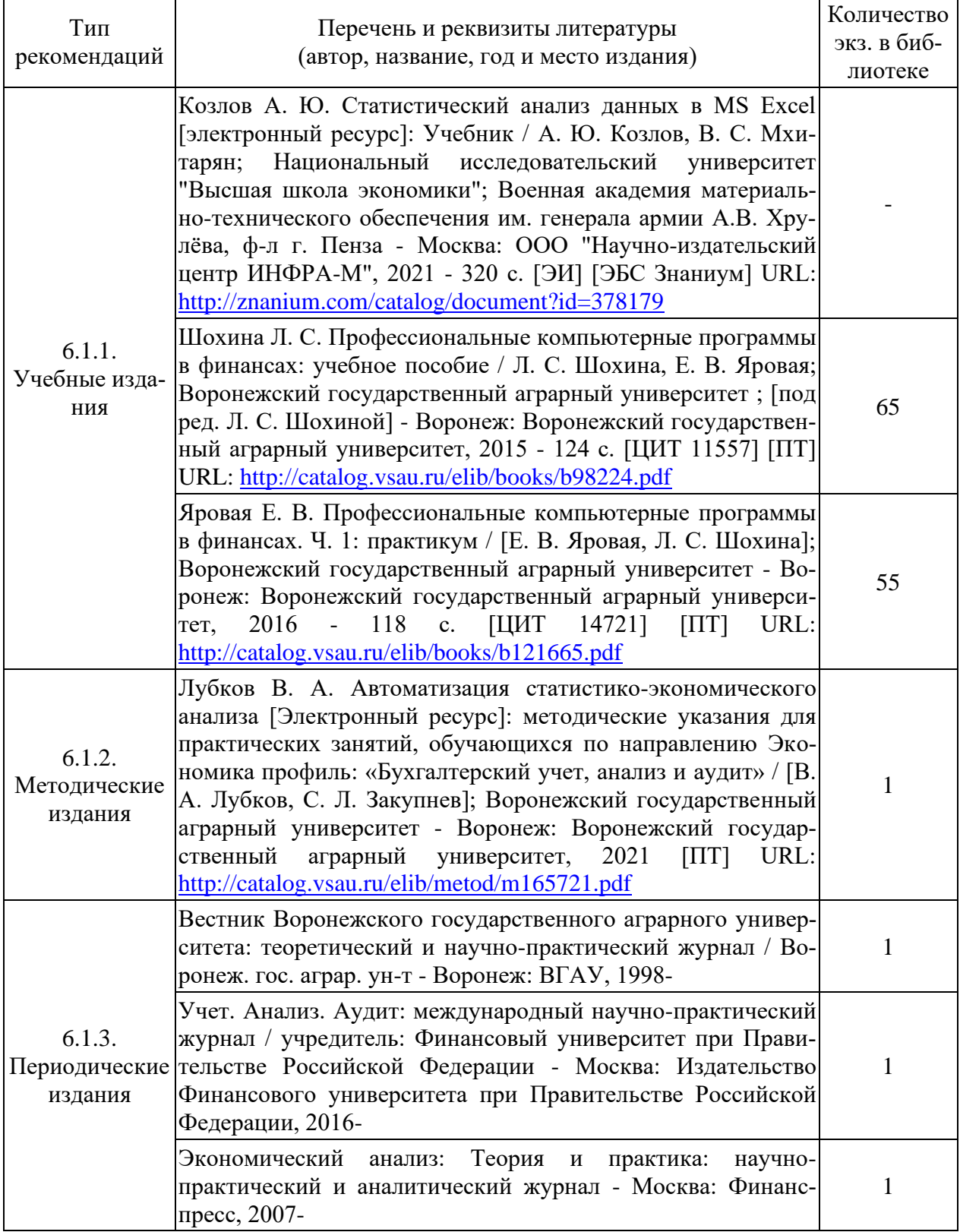

### **6.2. Ресурсы сети Интернет**

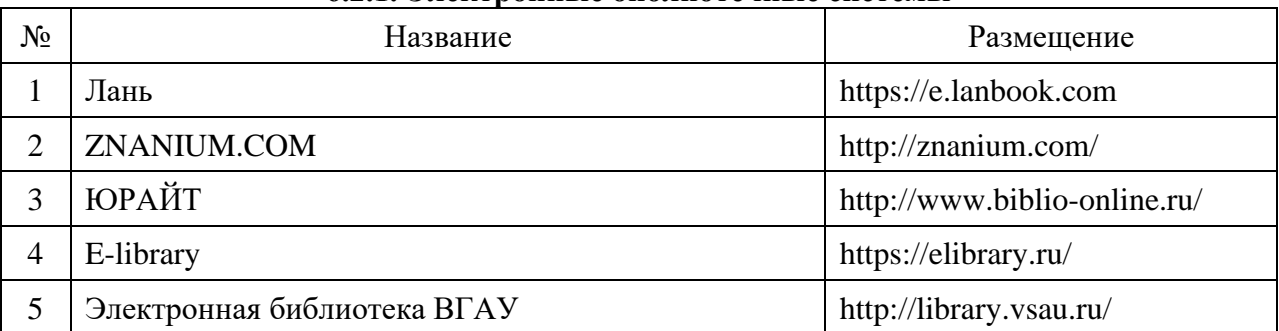

### **6.2.1. Электронные библиотечные системы**

### **6.2.2. Профессиональные базы данных и информационные системы**

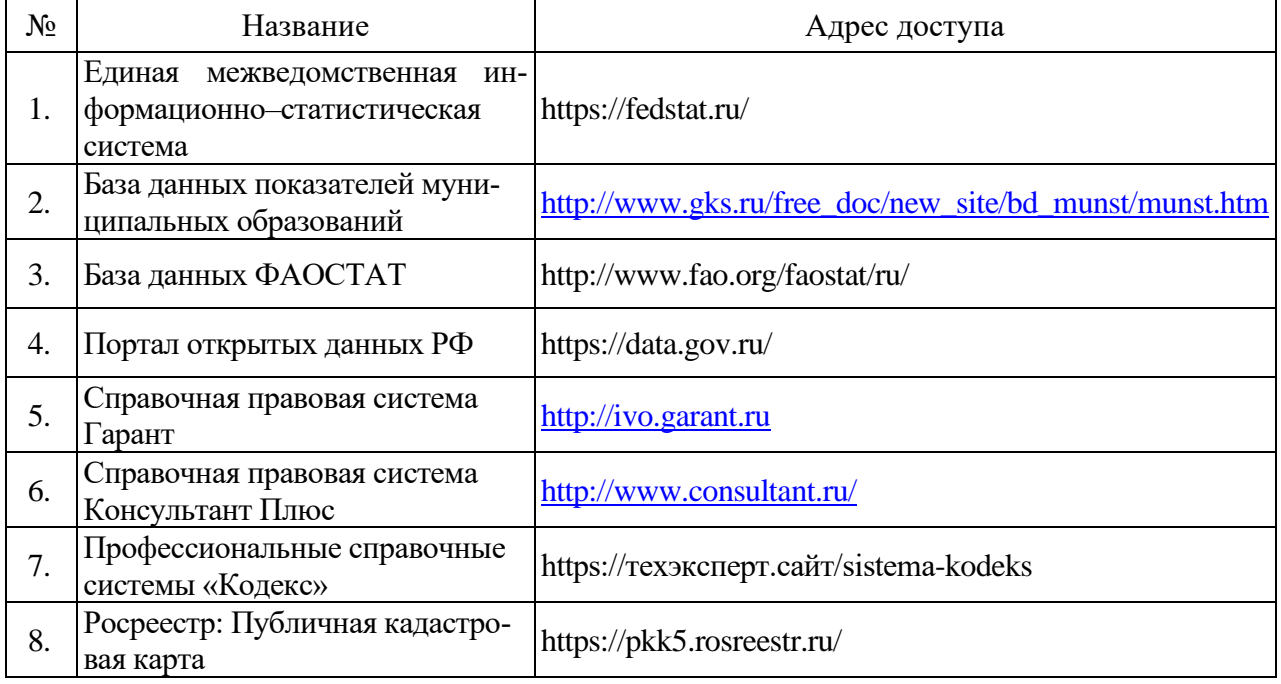

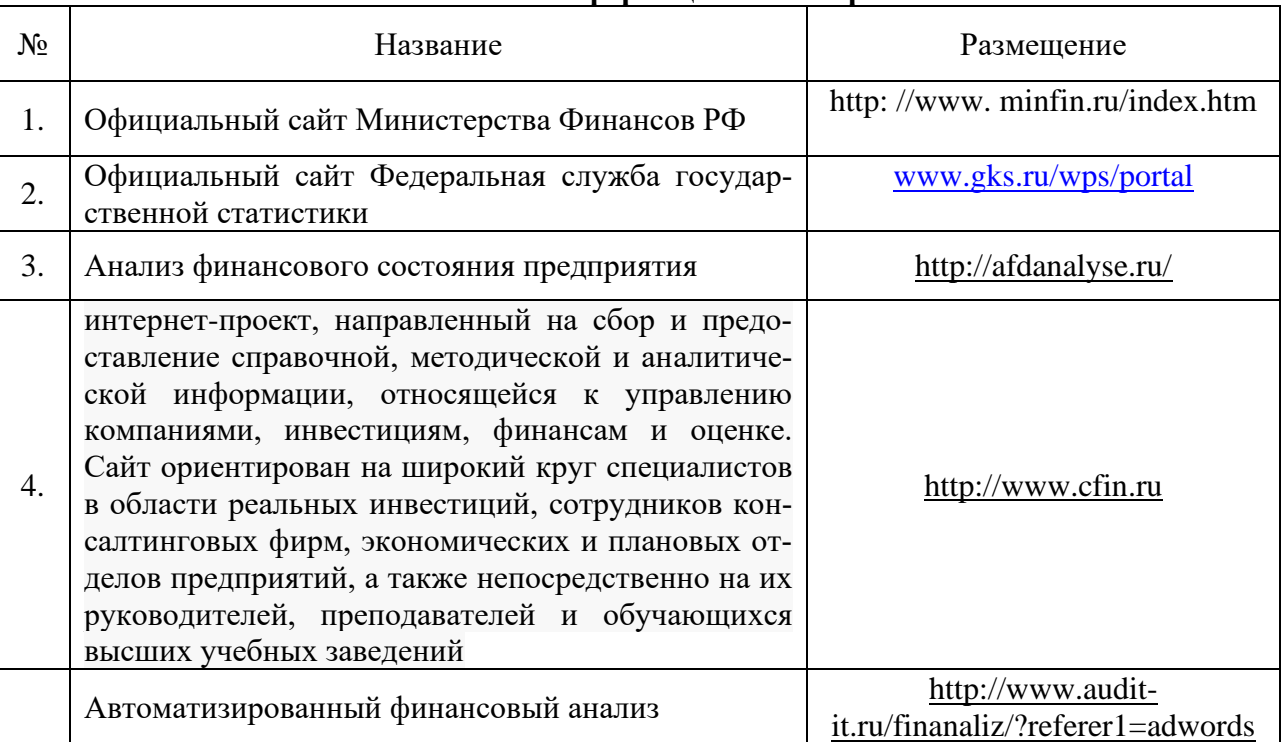

#### **6.2.3. Сайты и информационные порталы**

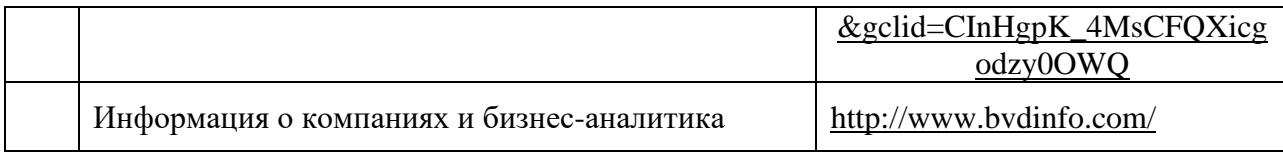

# 7. Материально-техническое и программное обеспечение дисциплины

### 7.1. Помещения для ведения образовательного процесса и оборудование

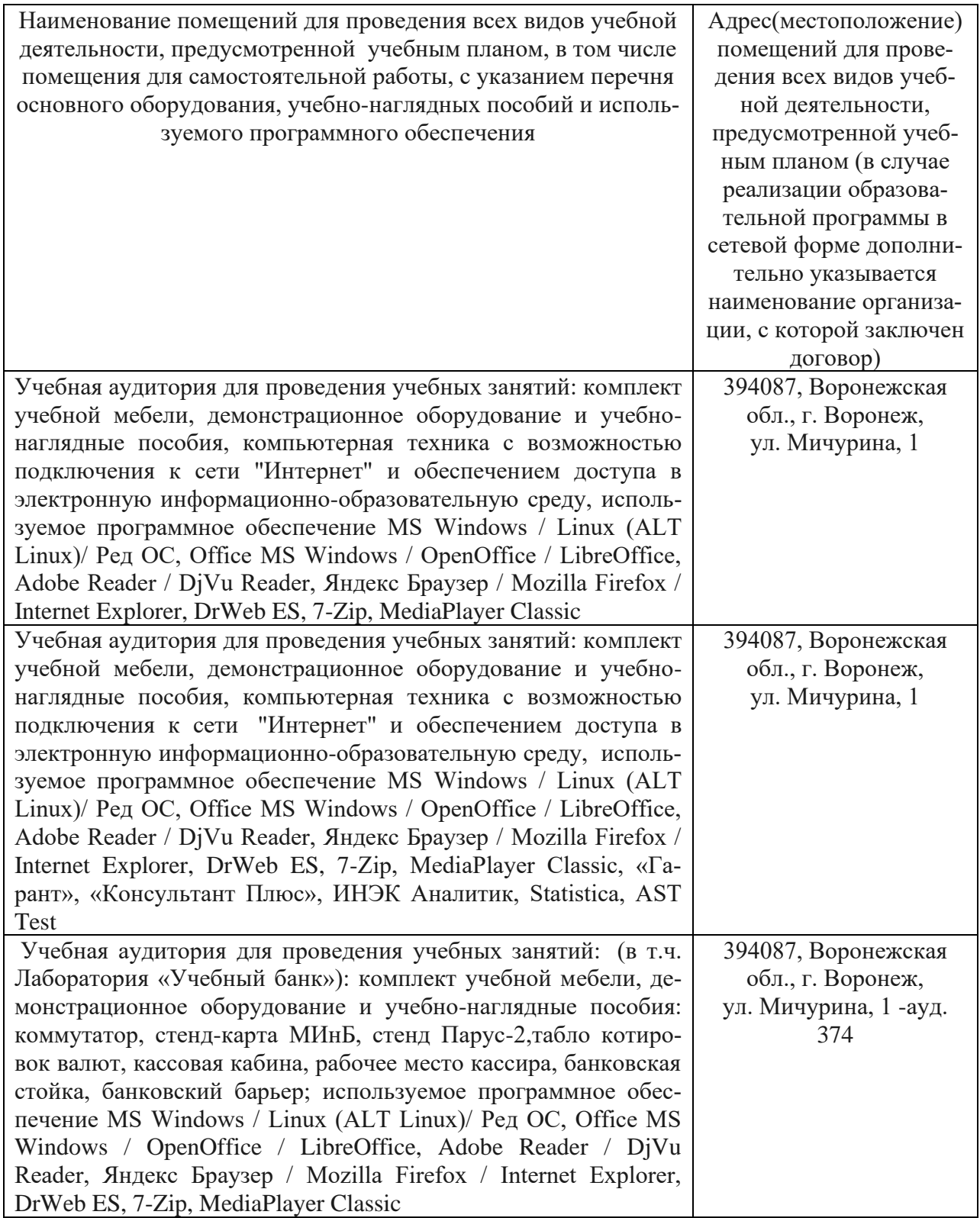

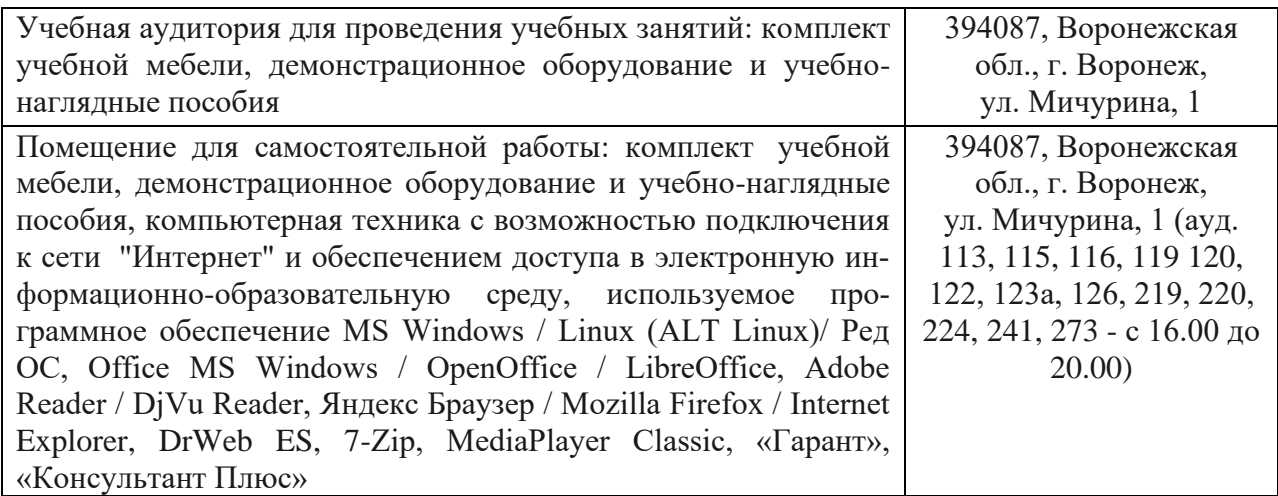

# **7.2. Программное обеспечение**

# **7.2.1. Программное обеспечение общего назначения**

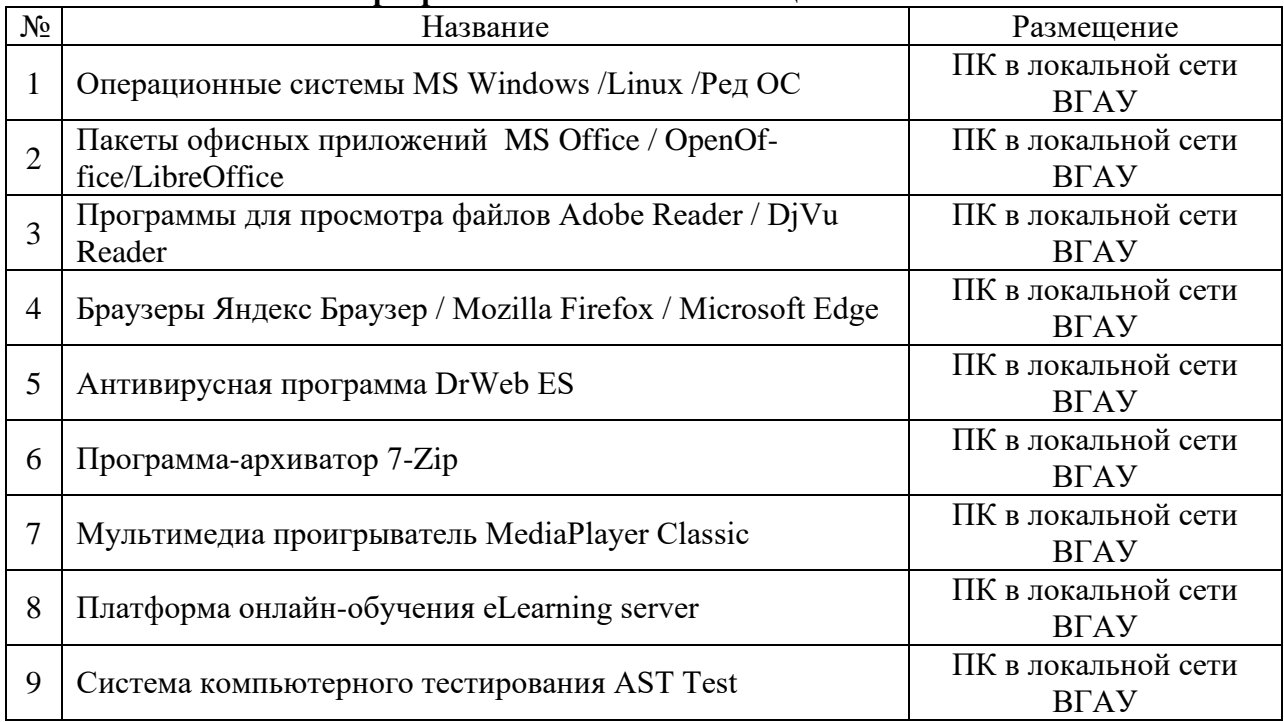

# **7.2.2. Специализированное программное обеспечение**

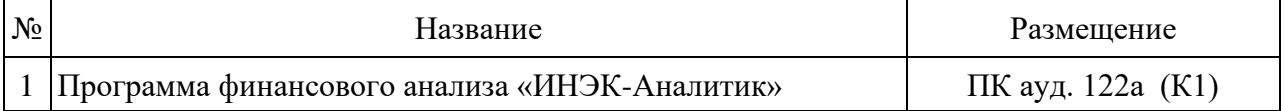

# **8. Междисциплинарные связи**

| согласования рабочеи программы с другими дисциплинами               |                                                                  |                                   |
|---------------------------------------------------------------------|------------------------------------------------------------------|-----------------------------------|
| Наименование дисциплины, с<br>которой проводилось согласо-<br>вание | Кафедра, с которой про-<br>водилось согласование                 | Подпись заведующего ка-<br>федрой |
| Б1.О.22 Статистика                                                  | Экономического анализа,<br>статистики и прикладной<br>математики | Л.А. Запорожцева                  |
| Б1.В.02 Бухгалтерский (фи-                                          | Бухгалтерского учета и                                           | В.Г. Широбоков                    |
| нансовый) учет                                                      | аудита                                                           |                                   |
| Б1.О.11 Микроэкономика                                              | Экономической теории и<br>мировой экономики                      | Е.Б.Сальникова                    |

**Протокол** согласования рабочей программы с другими дисциплинами

### **Приложение 1**

#### **Лист периодических проверок рабочей программы и информация о внесенных изменениях**

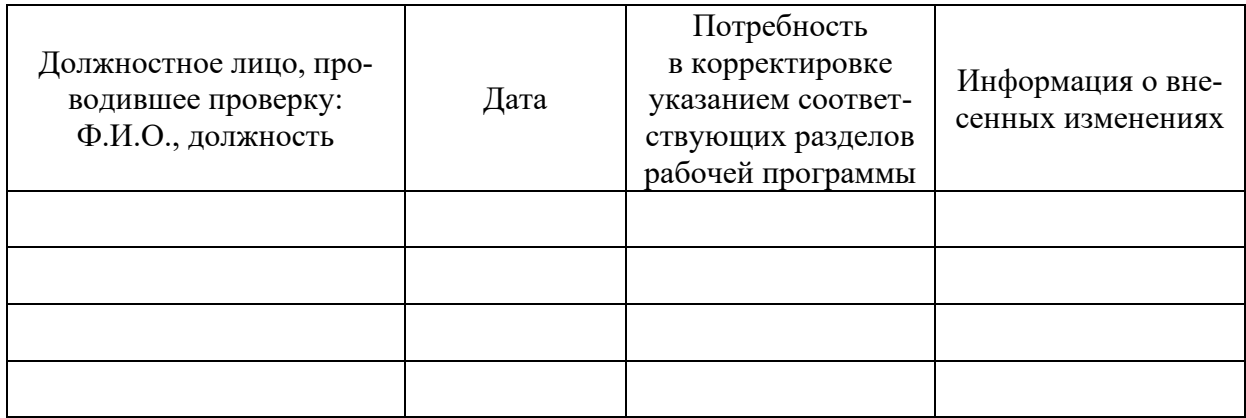